# Package 'BNPdensity'

March 24, 2023

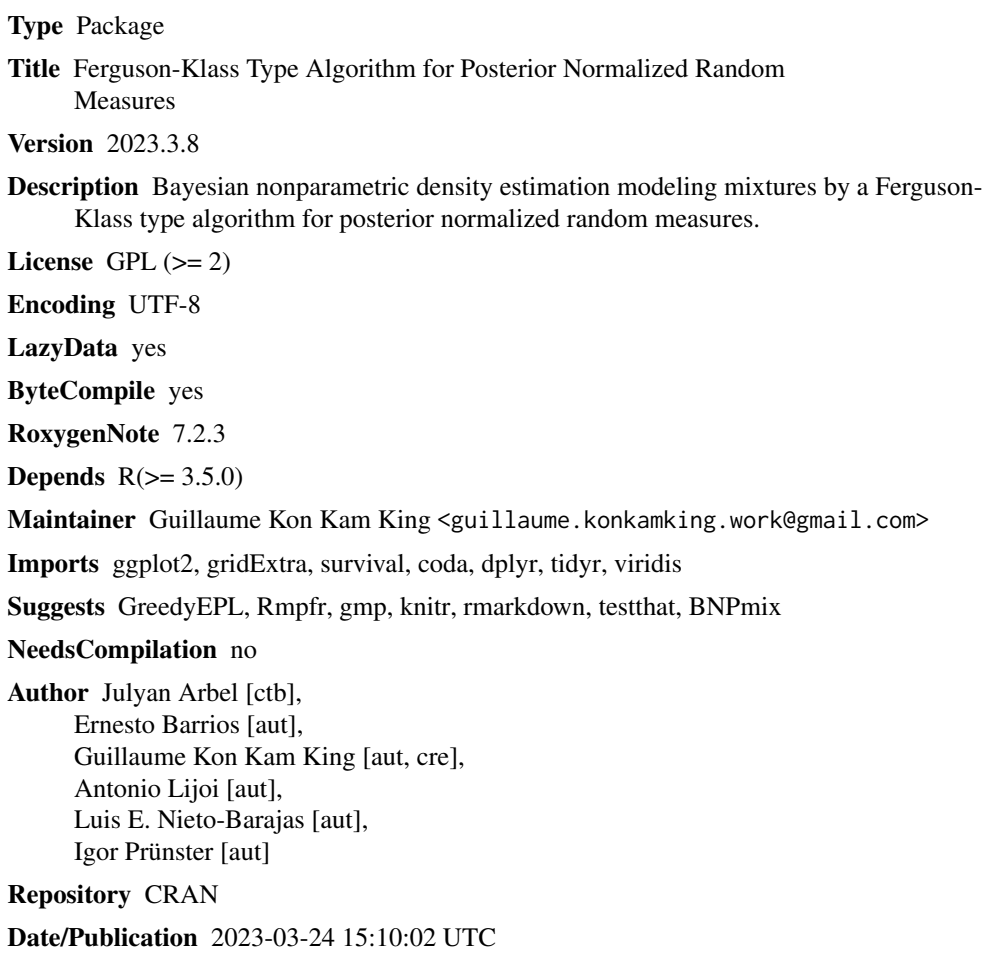

## R topics documented:

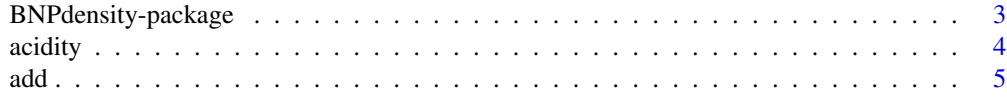

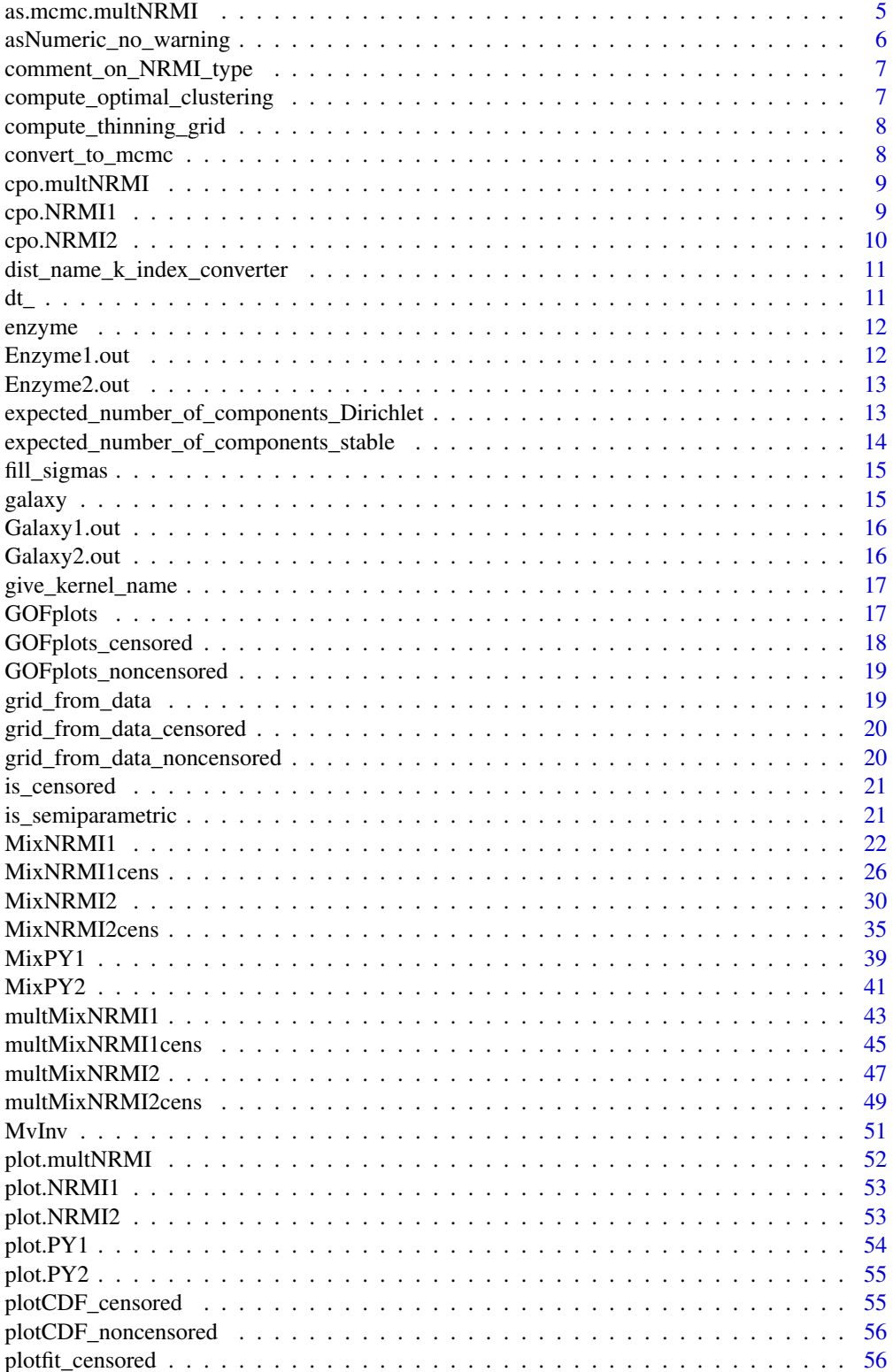

<span id="page-2-0"></span>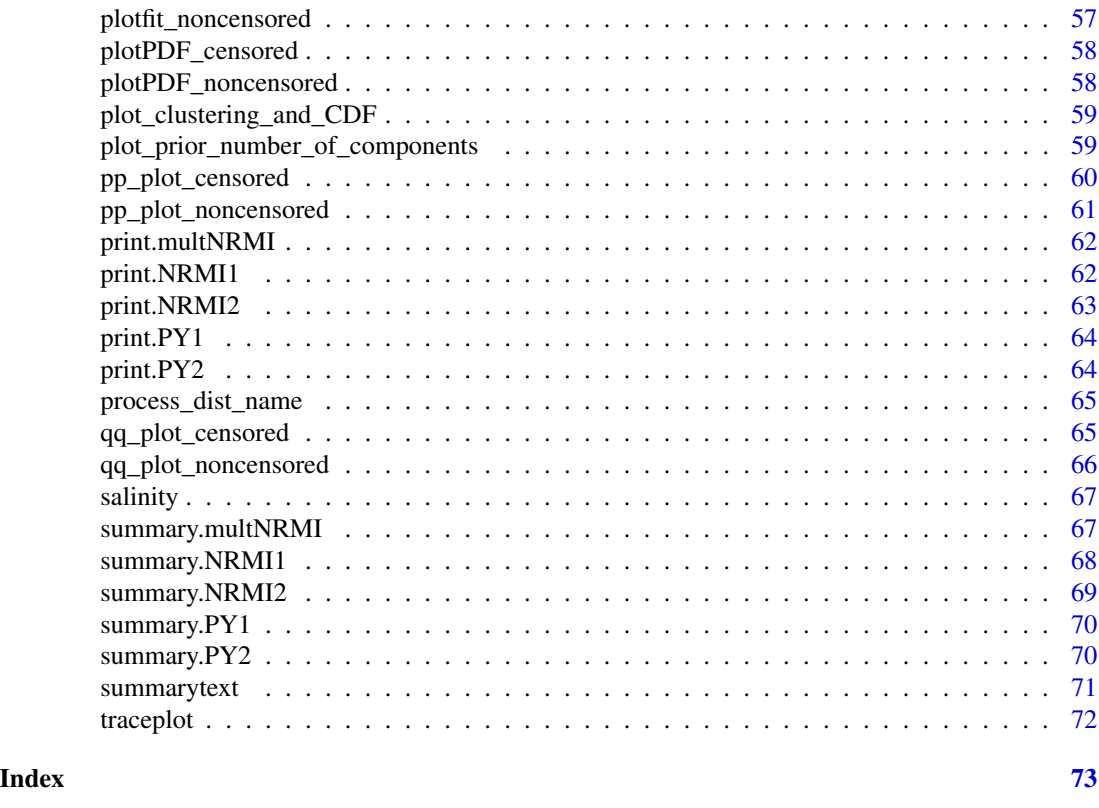

BNPdensity-package *Bayesian nonparametric density estimation*

## Description

This package performs Bayesian nonparametric density estimation for exact and censored data via a normalized random measure mixture model. The package allows the user to specify the mixture kernel, the mixing normalized measure and the choice of performing fully nonparametric mixtures on locations and scales, or semiparametric mixtures on locations only with common scale parameter. Options for the kernels are: two kernels with support in the real line (gaussian and double exponential), two more kernels in the positive line (gamma and lognormal) and one with bounded support (beta). The options for the normalized random measures are members of the class of normalized generalized gamma, which include the Dirichlet process, the normalized inverse gaussian process and the normalized stable process. The type of censored data handled by the package is right, left and interval.

## Details

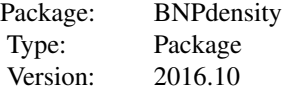

<span id="page-3-0"></span>4 acidity and the contract of the contract of the contract of the contract of the contract of the contract of the contract of the contract of the contract of the contract of the contract of the contract of the contract of

Date: 2016-10-14 License: GPL version 2 or later LazyLoad: yes

The package includes four main functions: MixNRMI1, MixNRMI2, MixNRMI1cens and MixN-RMI2cens which implement semiparametric and fully nonparametric mixtures for exact data, and semiparametric and fully nonparametric mixtures for censored data respectively. Additionally, the package includes several other functions required for sampling from conditional distributions in the MCMC implementation. These functions are intended for internal use only.

#### Author(s)

Barrios, E., Lijoi, A., Nieto-Barajas, L. E. and Prünster, I.; Contributor: Guillaume Kon Kam King.; Maintainer: Ernesto Barrios <ebarrios at itam.mx>

#### References

Barrios, E., Lijoi, A., Nieto-Barajas, L. E. and Prünster, I. (2013). Modeling with Normalized Random Measure Mixture Models. Statistical Science. Vol. 28, No. 3, 313-334.

Kon Kam King, G., Arbel, J. and Prünster, I. (2016). Species Sensitivity Distribution revisited: a Bayesian nonparametric approach. In preparation.

#### See Also

[MixNRMI1](#page-21-1), [MixNRMI2](#page-29-1), [MixNRMI1cens](#page-25-1), [MixNRMI2cens](#page-34-1)

#### Examples

```
example(MixNRMI1)
example(MixNRMI2)
example(MixNRMI1cens)
example(MixNRMI2cens)
```
acidity *Acidity Index Dataset*

#### Description

Concerns an acidity index measured in a sample of 155 lakes in north-central Wisconsin.

#### Format

A real vector with 155 observations.

## References

Crawford, S. L., DeGroot, M. H., Kadane, J. B. and Small, M. J. (1992). Modeling lake chemistry distributions: approximate Bayesian methods for estimating a finite mixture model. Technometrics, 34, 441-453.

### Examples

```
data(acidity)
hist(acidity)
```
add *Add x and y*

#### Description

This is a helper function for use in Reduce() over a list of vectors

#### Usage

 $add(x, y)$ 

## Arguments

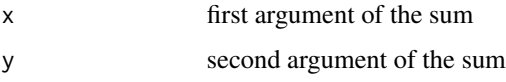

#### Value

 $x + y$ 

as.mcmc.multNRMI *Convert the output of multMixNRMI into a coda mcmc object*

## Description

Convert the output of multMixNRMI into a coda mcmc object

## Usage

```
## S3 method for class 'multNRMI'
as.mcmc(x, ..., thinning_to = 1000, ncores = parallel::detectCores())
```
<span id="page-4-0"></span>add 5 and 5 and 5 and 5 and 5 and 5 and 5 and 5 and 5 and 5 and 5 and 5 and 5 and 5 and 5 and 5 and 5 and 5 and 5 and 5 and 5 and 5 and 5 and 5 and 5 and 5 and 5 and 5 and 5 and 5 and 5 and 5 and 5 and 5 and 5 and 5 and 5

## <span id="page-5-0"></span>Arguments

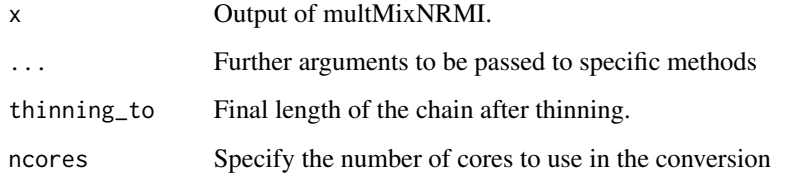

## Value

a coda::mcmc object

#### Examples

```
data(acidity)
out <- multMixNRMI1(acidity, parallel = TRUE, Nit = 10, ncores = 2)
coda::as.mcmc(out, ncores = 2)
```
asNumeric\_no\_warning *If the function Rmpfr::asNumeric returns a warning about inefficiency, silence it.*

## Description

The function Rmpfr::asNumeric prints the following warning: In asMethod(object) : coercing "mpfr1" via "mpfr" (inefficient). It is not clear how to avoid it nor how to silence it, hence this function. A cleaner solution may be available at: https://stackoverflow.com/questions/4948361/how-doi-save-warnings-and-errors-as-output-from-a-function/4952908#4952908

#### Usage

```
asNumeric_no_warning(x)
```
#### Arguments

x An object of class Rmpfr::mpfr1

## Value

a "numeric" number

<span id="page-6-0"></span>comment\_on\_NRMI\_type *Comment on the NRMI process depending on the value of the parameters*

## **Description**

Comment on the NRMI process depending on the value of the parameters

## Usage

```
comment_on_NRMI_type(NRMI_param = list(Alpha = 1, Kappa = 0, Gamma = 0.4))
```
#### Arguments

NRMI\_param A named list of the form list("Alpha" = 1, "Kappa" = 0, "Gamma" =  $0.4$ )

## Value

A string containing a comment on the NRMI process

#### Examples

```
BNPdensity:::comment\_on_NRMI_type(list("Alpha" = 1, "Kappa" = 0, "Gamma" = 0.4)BNPdensity:::comment_on_NRMI_type(list("Alpha" = 1, "Kappa" = 0.1, "Gamma" = 0.4))
BNPdensity:::comment_on_NRMI_type(list("Alpha" = 1, "Kappa" = 0.1, "Gamma" = 0.5))
```
compute\_optimal\_clustering

*Compute the optimal clustering from an MCMC sample*

#### Description

Summarizes the posterior on all possible clusterings by an optimal clustering where optimality is defined as minimizing the posterior expectation of a specific loss function, the Variation of Information or Binder's loss function. Computation can be lengthy for large datasets, because of the large size of the space of all clusterings.

#### Usage

```
compute_optimal_clustering(fit, loss_type = "VI")
```
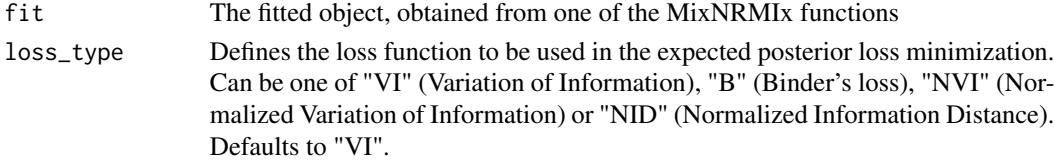

#### <span id="page-7-0"></span>Value

A vector of integers with the same size as the data, indicating the allocation of each data point.

compute\_thinning\_grid *Compute the grid for thinning the MCMC chain*

## Description

This function creates an real grid then rounds it. If the grid is fine enough, there is a risk that rounding ties, i.e. iteration which are kept twice. To avoid this, if the total number of iterations is smaller than twice the number of iterations desired after thinning, the chain is not thinned.

## Usage

```
compute_thinning_grid(Nit, thinning_to = 10)
```
## Arguments

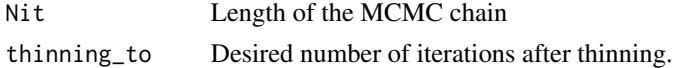

#### Value

an integer vector of the MCMC iterations retained.

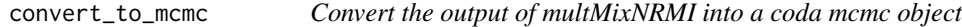

#### Description

Convert the output of multMixNRMI into a coda mcmc object

#### Usage

```
convert_to_mcmc(fitlist, thinning_to = 1000, ncores = parallel::detectCores())
```
## Arguments

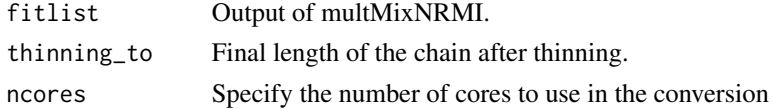

#### Value

a coda::mcmc object

<span id="page-8-0"></span>

## Description

This function assumes that all chains have the same size. To allow for different chain sizes, care should be paid to proper weighting.

#### Usage

```
## S3 method for class 'multNRMI'
cpo(object, ...)
```
## Arguments

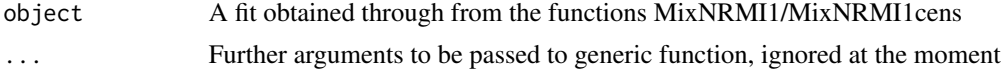

## Value

A vector of Conditional Predictive Ordinates (CPOs)

## Examples

```
data(acidity)
out <- multMixNRMI1(acidity, parallel = TRUE, Nit = 10, ncores = 2)
cpo(out)
```
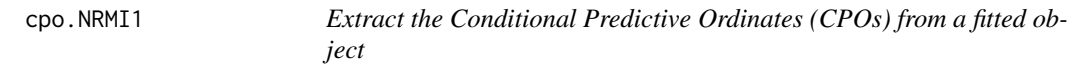

## Description

Extract the Conditional Predictive Ordinates (CPOs) from a fitted object

#### Usage

```
## S3 method for class 'NRMI1'
cpo(object, ...)
```
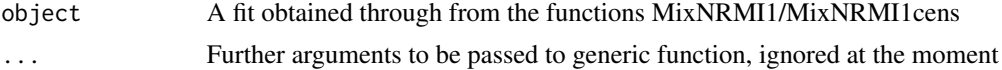

<span id="page-9-0"></span>A vector of Conditional Predictive Ordinates (CPOs)

## Examples

data(acidity) out <- MixNRMI1(acidity, Nit = 50) cpo(out)

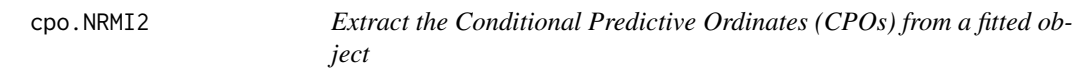

## Description

Extract the Conditional Predictive Ordinates (CPOs) from a fitted object

## Usage

```
## S3 method for class 'NRMI2'
cpo(object, ...)
```
## Arguments

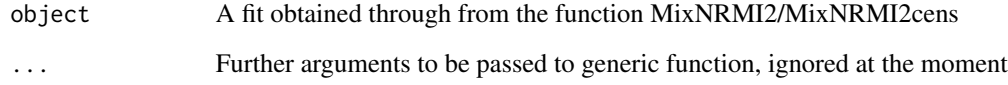

## Value

A vector of Conditional Predictive Ordinates (CPOs)

## Examples

```
data(acidity)
out <- MixNRMI2(acidity, Nit = 50)
cpo(out)
```
<span id="page-10-0"></span>dist\_name\_k\_index\_converter

*Convert distribution names to indices*

## Description

Convert distribution names to indices

#### Usage

dist\_name\_k\_index\_converter(distname)

#### **Arguments**

distname a character representing the distribution name. Allowed names are "normal", "gamma", "beta", "exponential", "double exponential", "lognormal", "half-Cauchy", "half-normal", "half-student", "uniform" and "truncated normal", or their common abbreviations "norm", "exp", "lnorm", "halfcauchy", "halfnorm", "halft" and "unif".

## Value

an index describing the distribution.  $1 = \text{Normal}$ ;  $2 = \text{Gamma}$ ;  $3 = \text{Beta}$ ;  $4 = \text{Double Exponential}$ ;  $5 =$  Lognormal,  $6 =$  Half-Cauchy,  $7 =$  Half-normal,  $8 =$  Half-Student,  $9 =$  Uniform,  $10 =$  Truncated normal

dt\_ *Non-standard student-t density*

## Description

Computes the density.

#### Usage

dt\_(x, df, mean, sd)

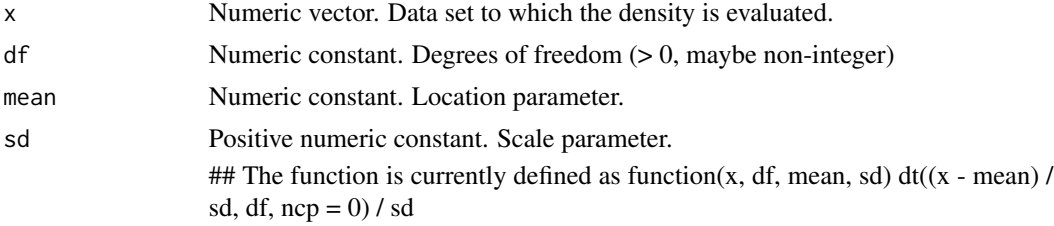

## <span id="page-11-0"></span>Details

For internal use

enzyme *Enzyme Dataset*

## **Description**

Concerns the distribution of enzymatic activity in the blood, for an enzyme involved in the metabolism of carcinogenetic substances, among a group of 245 unrelated individuals.

#### Format

A data frame with 244 observations on the following variable:

list("enzyme") A numeric vector.

## References

Bechtel, Y. C., Bonaiti-Pellie, C., Poisson, N., Magnette, J. and Bechtel, P.R. (1993). A population and family study of N-acetyltransferase using caffeine urinary metabolites. Clin. Pharm. Therp., 54, 134-141.

#### Examples

data(enzyme) hist(enzyme)

Enzyme1.out *Fit of MixNRMI1 function to the enzyme dataset*

#### Description

This object contains the output when setting set.seed(150520) and running the function Enzyme1.out  $\leq$  MixNRMI1(enzyme, Alpha = 1, Kappa = 0.007, Gama = 0.5, distr.k = "gamma", distr.p0 = "gamma", asigma = 1, bsigma = 1, Meps =  $0.005$ , Nit =  $5000$ , Pbi =  $0.2$ )

## Details

See function MixNRMI1

#### Examples

data(Enzyme1.out)

<span id="page-12-0"></span>

## Description

This object contains the output when setting set.seed(150520) and running the function Enzyme2.out  $\le$  MixNRMI2(enzyme, Alpha = 1, Kappa = 0.007, Gama = 0.5, distr.k = "gamma", distr.py0 = "gamma", distr.pz0 = "gamma", mu.pz0 = 1, sigma.pz0 = 1, Meps = 0.005, Nit = 5000, Pbi = 0.2) See function MixNRMI2

## Examples

data(Enzyme2.out)

expected\_number\_of\_components\_Dirichlet

*Computes the expected number of components for a Dirichlet process.*

## Description

Computes the expected number of components for a Dirichlet process.

#### Usage

```
expected_number_of_components_Dirichlet(
 n,
 Alpha,
 ntrunc = NULL,
  silence = TRUE
\mathcal{L}
```
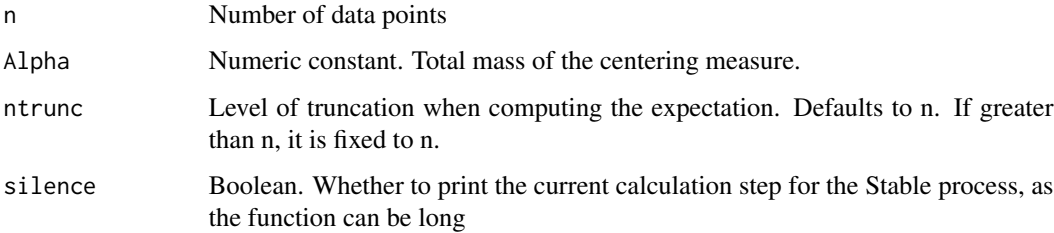

<span id="page-13-0"></span>A real value which approximates the expected number of components

Reference: P. De Blasi, S. Favaro, A. Lijoi, R. H. Mena, I. Prünster, and M. Ruggiero, "Are Gibbstype priors the most natural generalization of the Dirichlet process?," IEEE Trans. Pattern Anal. Mach. Intell., vol. 37, no. 2, pp. 212–229, 2015.

#### Examples

expected\_number\_of\_components\_Dirichlet(100, 1.2)

expected\_number\_of\_components\_stable

*Computes the expected number of components for a stable process.*

## Description

Computes the expected number of components for a stable process.

## Usage

```
expected_number_of_components_stable(n, Gama, ntrunc = NULL)
```
#### Arguments

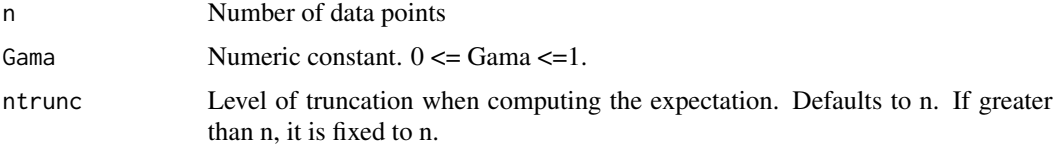

#### Value

A real value of type mpfr1 which approximates the expected number of components

In spite of the high precision arithmetic packages used for in function, it can be numerically unstable for small values of Gama. This is because evaluating a sum with alternated signs, in the generalized factorial coefficients, is tricky. Reference: P. De Blasi, S. Favaro, A. Lijoi, R. H. Mena, I. Prünster, and M. Ruggiero, "Are gibbs-type priors the most natural generalization of the Dirichlet process?," IEEE Trans. Pattern Anal. Mach. Intell., vol. 37, no. 2, pp. 212–229, 2015.

#### Examples

expected\_number\_of\_components\_stable(100, 0.8)

<span id="page-14-0"></span>fill\_sigmas *Repeat the common scale parameter of a semiparametric model to match the dimension of the location parameters.*

#### Description

Repeat the common scale parameter of a semiparametric model to match the dimension of the location parameters.

## Usage

```
fill_sigmas(semiparametric_fit)
```
#### Arguments

```
semiparametric_fit
```
The result of the fit, obtained through the function MixNRMI1.

## Value

an adequate list of vectors of sigmas

galaxy *Galaxy Data Set*

## Description

Velocities of 82 galaxies diverging from our own galaxy.

#### Format

A data frame with 82 observations on the following variable:

list("velocity") A numeric vector.

#### References

Roeder, K. (1990) "Density estimation with confidence sets exemplified by superclusters and voids in the galaxies". Journal of the American Statistical Association. 85, 617-624.

## Examples

data(galaxy) hist(galaxy)

<span id="page-15-0"></span>

#### Description

This object contains the output when setting set.seed(150520) and running the function MixN-RMI1(galaxy, Alpha = 1, Kappa = 0.015, Gama = 0.5, distr.k = "normal", distr.p0 = "gamma",  $asigma = 1$ ,  $bsigma = 1$ ,  $delta = 7$ ,  $Meps = 0.005$ ,  $Nit = 5000$ ,  $Pbi = 0.2$ )

#### Details

See function MixNRMI1.

#### Examples

data(Galaxy1.out)

Galaxy2.out *Fit of MixNRMI2 function to the galaxy dataset*

## Description

This object contains the output when setting set.seed(150520) and running the function Enzyme2.out  $\langle$  MixNRMI2(x, Alpha = 1, Kappa = 0.007, Gama = 0.5, distr.k = "gamma", distr.py0 = "gamma", distr.pz0 = "gamma", mu.pz0 = 1, sigma.pz0 = 1, Meps = 0.005, Nit = 5000, Pbi = 0.2)

#### Details

See function MixNRMI2.

#### Examples

data(Galaxy2.out)

<span id="page-16-0"></span>give\_kernel\_name *Gives the kernel name from the integer code*

#### Description

This function is used in the print methods for MixNRMI1, MixNRMI2, MixNRMI1cens, MixN-RMI2cens, and all the multMixNRMIx versions

#### Usage

```
give_kernel_name(distr.k)
```
## Arguments

distr.k The distribution name for the kernel. Allowed names are "normal", "gamma", "beta", "double exponential", "lognormal" or their common abbreviations "norm", "exp", or an integer number identifying the mixture kernel:  $1 = Normal$ ;  $2 =$ Gamma;  $3 = Beta$ ;  $4 = Double Exponential$ ;  $5 = Lognormal$ .

## Value

A character with the name of the distribution used as the kernel

#### Examples

BNPdensity:::give\_kernel\_name(4)

GOFplots *Plot Goodness of fits graphical checks for censored data*

#### Description

Plot Goodness of fits graphical checks for censored data

#### Usage

```
GOFplots(fit, qq_plot = FALSE, thinning_to = 500)
```
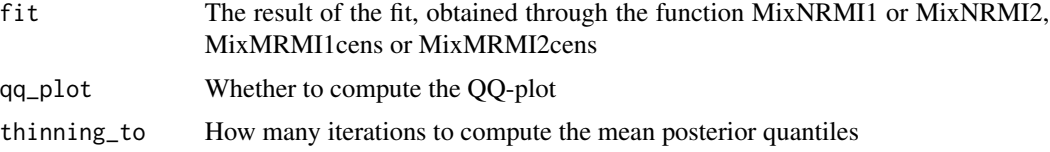

## Value

A density plot, a cumulative density plot with the Turnbull cumulative distribution, a percentilepercentile plot, and potentially a quantile-quantile plot.

## Examples

```
set.seed(150520)
data(salinity)
out <- MixNRMI1cens(salinity$left, salinity$right, extras = TRUE, Nit = 100)
GOFplots(out)
```
GOFplots\_censored *Plot Goodness of fits graphical checks for censored data*

## Description

Plot Goodness of fits graphical checks for censored data

#### Usage

```
GOFplots_censored(fit, qq_plot = FALSE, thinning_to = 500)
```
#### Arguments

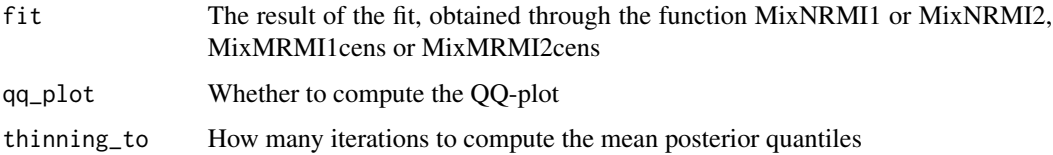

#### Value

A density plot, a cumulative density plot with the Turnbull cumulative distribution, and a percentilepercentile plot.

#### Examples

```
set.seed(150520)
data(salinty)
out <- MixNRMI1cens(salinity$left, salinity$right, extras = TRUE, Nit = 100)
BNPdensity:::GOFplots_censored(out)
```
<span id="page-17-0"></span>

<span id="page-18-0"></span>GOFplots\_noncensored *Plot Goodness of fits graphical checks for non censored data*

## Description

Plot Goodness of fits graphical checks for non censored data

#### Usage

```
GOFplots_noncensored(fit, qq_plot = FALSE, thinning_to = 500)
```
## Arguments

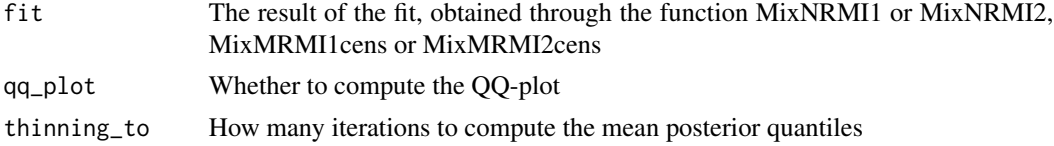

#### Value

A density plot with histogram, a cumulative density plot with the empirical cumulative distribution, and a percentile-percentile plot.

#### Examples

```
set.seed(150520)
data(acidity)
out <- MixNRMI1(acidity, extras = TRUE, Nit = 100)
BNPdensity:::GOFplots_noncensored(out)
```
grid\_from\_data *Create a plotting grid from censored or non-censored data.*

## Description

Create a plotting grid from censored or non-censored data.

## Usage

```
grid_from_data(data, npoints = 100)
```
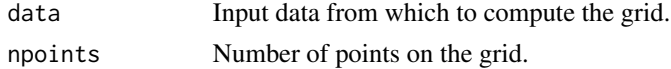

## <span id="page-19-0"></span>Value

a vector containing the plotting grid

```
grid_from_data_censored
```
*Create a plotting grid from censored data.*

## Description

Create a plotting grid from censored data.

## Usage

grid\_from\_data\_censored(data, npoints = 100)

## Arguments

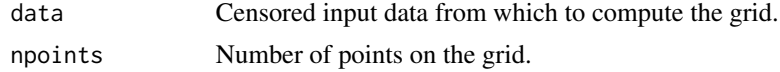

## Value

a vector containing the plotting grid

```
grid_from_data_noncensored
```
*Create a plotting grid from non-censored data.*

## Description

Create a plotting grid from non-censored data.

## Usage

```
grid_from_data_noncensored(data, npoints = 100)
```
## Arguments

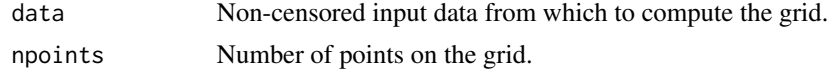

## Value

a vector containing the plotting grid

<span id="page-20-0"></span>

### Description

Test if the data is censored

## Usage

is\_censored(dat)

## Arguments

dat The dataset to be tested

## Value

TRUE if the data is censored

## Examples

data(salinity) BNPdensity:::is\_censored(salinity)

is\_semiparametric *Tests if a fit is a semi parametric or nonparametric model.*

## Description

Tests if a fit is a semi parametric or nonparametric model.

## Usage

```
is_semiparametric(fit)
```
## Arguments

fit The result of the fit, obtained through the function MixNRMI1 or MixNRMI2.

## Value

TRUE if the fit is a semiparametric model

## Examples

```
set.seed(150520)
data(acidity)
x < - enzyme
out <- MixNRMI1(enzyme, extras = TRUE, Nit = 10)
BNPdensity:::is_semiparametric(out)
```
#### <span id="page-21-1"></span>MixNRMI1 *Normalized Random Measures Mixture of Type I*

## Description

Bayesian nonparametric estimation based on normalized measures driven mixtures for locations.

#### Usage

```
MixNRMI1(
  x,
  probs = c(0.025, 0.5, 0.975),
 Alpha = 1,
 Kappa = \theta,
  Gama = 0.4,distr.k = "normal",
  distr.p0 = 1,
  asigma = 0.5,
 bsigma = 0.5,
  delta_S = 3,
  delta_U = 2,
 Meps = 0.01,
 Nx = 150,
 Nit = 1500,Pbi = 0.1,
  epsilon = NULL,
  printtime = TRUE,
 extras = TRUE,
  adaptive = FALSE
\mathcal{L}
```
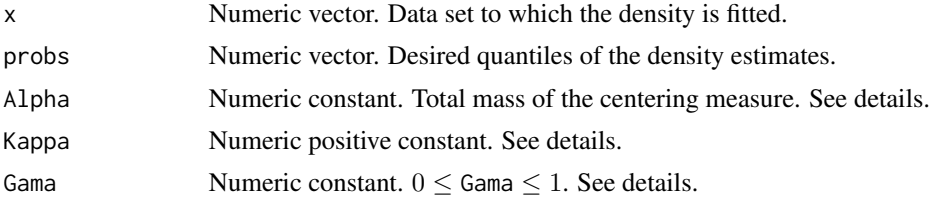

<span id="page-21-0"></span>

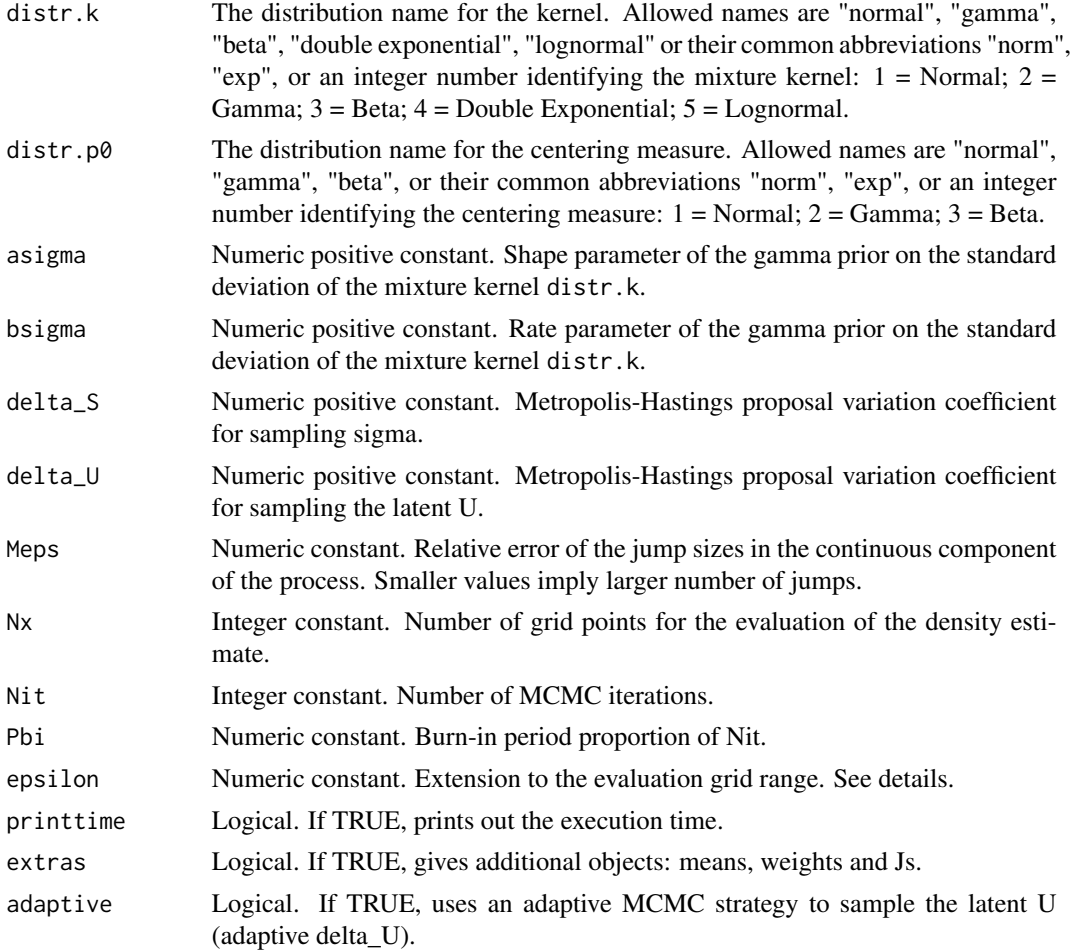

## Details

This generic function fits a normalized random measure (NRMI) mixture model for density estimation (James et al. 2009). Specifically, the model assumes a normalized generalized gamma (NGG) prior for the locations (means) of the mixture kernel and a parametric prior for the common smoothing parameter sigma, leading to a semiparametric mixture model.

The details of the model are:

 $X_i|Y_i, \sigma \sim k(\cdot|Y_i, \sigma)$  $Y_i|P \sim P, \quad i=1,\ldots,n$  $P \sim \text{NGG}(\text{Alpha}, \text{Kappa}, \text{Gama}; \text{P}_0)$  $\sigma \sim$  Gamma(asigma, bsigma)

where  $X_i$ 's are the observed data,  $Y_i$ 's are latent (location) variables, sigma is the smoothing parameter, k is a parametric kernel parameterized in terms of mean and standard deviation, (Alpha, Kappa, Gama;  $P_0$ ) are the parameters of the NGG prior with  $P_0$  being the centering measure whose parameters are assigned vague hyper prior distributions, and (asigma,bsigma) are the hyperparameters of the gamma prior on the smoothing parameter sigma. In particular: NGG(Alpha,

1, 0; P\_0) defines a Dirichlet process; NGG(1,Kappa, 1/2; P\_0) defines a Normalized inverse Gaussian process; and NGG(1, 0, Gama; P\_0) defines a normalized stable process.

The evaluation grid ranges from  $min(x)$  - epsilon to max(x) + epsilon. By default epsilon=sd(x)/4.

## Value

The function returns a MixNRMI1 object. It is based on a list with the following components:

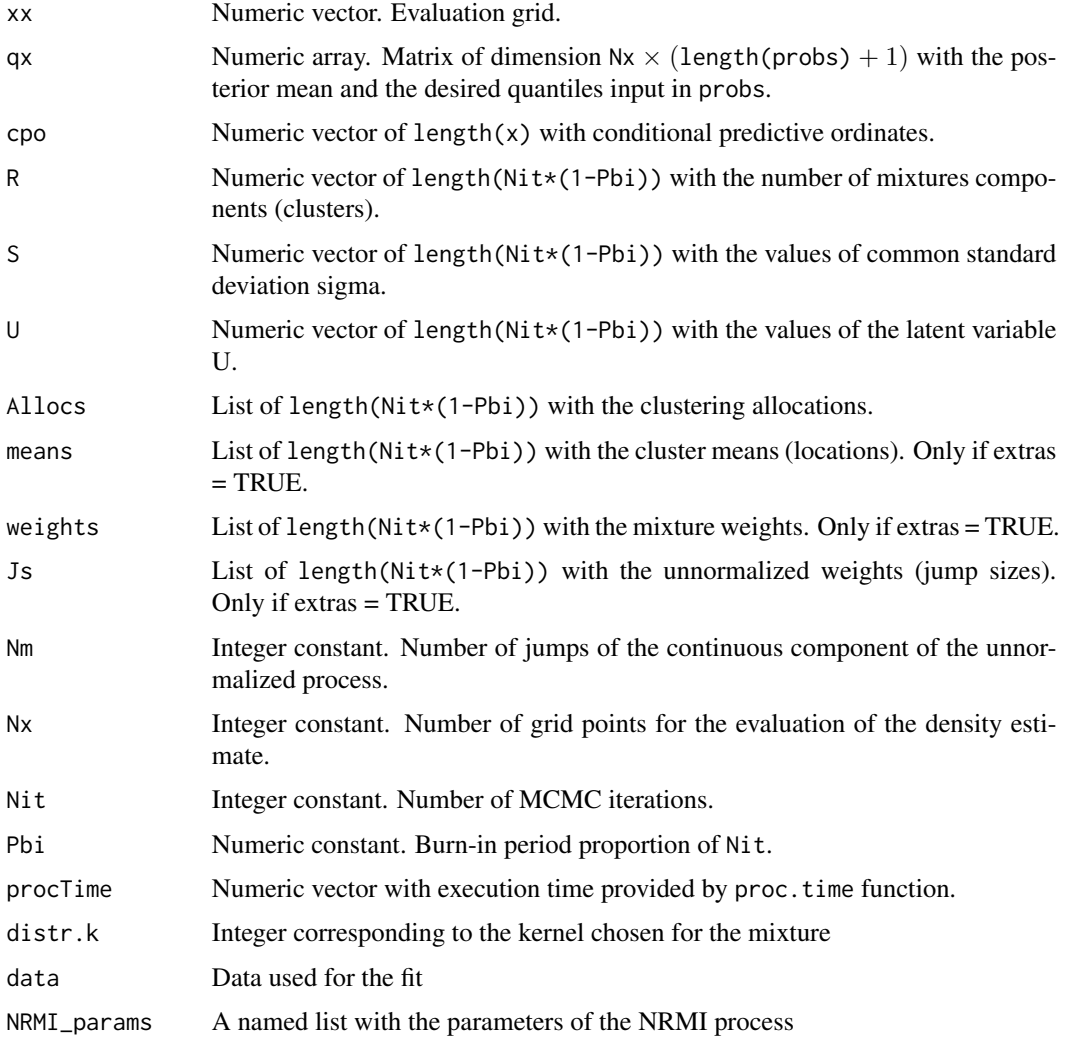

## Warning

The function is computing intensive. Be patient.

#### Author(s)

Barrios, E., Kon Kam King, G., Lijoi, A., Nieto-Barajas, L.E. and Prüenster, I.

#### MixNRMI1 25

#### References

1.- Barrios, E., Lijoi, A., Nieto-Barajas, L. E. and Prünster, I. (2013). Modeling with Normalized Random Measure Mixture Models. Statistical Science. Vol. 28, No. 3, 313-334.

2.- James, L.F., Lijoi, A. and Prünster, I. (2009). Posterior analysis for normalized random measure with independent increments. Scand. J. Statist 36, 76-97.

#### See Also

[MixNRMI2](#page-29-1), [MixNRMI1cens](#page-25-1), [MixNRMI2cens](#page-34-1), [multMixNRMI1](#page-42-1)

#### Examples

```
### Example 1
## Not run:
# Data
data(acidity)
x \leftarrow \text{activity}# Fitting the model under default specifications
out \leq MixNRMI1(x)
# Plotting density estimate + 95% credible interval
plot(out)
### Example 2
set.seed(150520)
data(enzyme)
x < - enzyme
Enzyme1.out \leq MixNRMI1(x, Alpha = 1, Kappa = 0.007, Gama = 0.5,
                         distr.k = "gamma", distr.p\theta = "gamma",
                         asigma = 1, bsigma = 1, Meps=0.005,
                         Nit = 5000, Pbi = 0.2attach(Enzyme1.out)
# Plotting density estimate + 95% credible interval
plot(Enzyme1.out)
# Plotting number of clusters
par(mfrow = c(2, 1))plot(R, type = "l", main = "Trace of R")
hist(R, breaks = min(R - 0.5): max(R + 0.5), probability = TRUE)
# Plotting sigma
par(mfrow = c(2, 1))plot(S, type = "1", main = "Trace of sigma")
hist(S, nclass = 20, probability = TRUE, main = "Histogram of sigma")
# Plotting u
par(mfrow = c(2, 1))plot(U, type = "l", main = "Trace of U")
hist(U, nclass = 20, probability = TRUE, main = "Histogram of U")
# Plotting cpo
par(mfrow = c(2, 1))plot(cpo, main = "Scatter plot of CPO's")
boxplot(cpo, horizontal = TRUE, main = "Boxplot of CPO's")
print(paste("Average log(CPO)=", round(mean(log(cpo)), 4)))
print(paste("Median log(CPO)=", round(median(log(cpo)), 4)))
```

```
detach()
## End(Not run)
### Example 3
## Do not run
# set.seed(150520)
# data(galaxy)
# x <- galaxy
# Galaxy1.out <- MixNRMI1(x, Alpha = 1, Kappa = 0.015, Gama = 0.5,
# distr.k = "normal", distr.p0 = "gamma",
# asigma = 1, bsigma = 1, delta = 7, Meps=0.005,
# Nit = 5000, Pbi = 0.2)
# The output of this run is already loaded in the package
# To show results run the following
# Data
data(galaxy)
x <- galaxy
data(Galaxy1.out)
attach(Galaxy1.out)
# Plotting density estimate + 95% credible interval
plot(Galaxy1.out)
# Plotting number of clusters
par(mfrow = c(2, 1))plot(R, type = "l", main = "Trace of R")hist(R, breaks = min(R - 0.5): max(R + 0.5), probability = TRUE)
# Plotting sigma
par(mfrow = c(2, 1))plot(S, type = "l", main = "Trace of sigma")
hist(S, nclass = 20, probability = TRUE, main = "Histogram of sigma")
# Plotting u
par(mfrow = c(2, 1))plot(U, type = "l", main = "Trace of U")hist(U, nclass = 20, probability = TRUE, main = "Histogram of U")
# Plotting cpo
par(mfrow = c(2, 1))plot(cpo, main = "Scatter plot of CPO's")
boxplot(cpo, horizontal = TRUE, main = "Boxplot of CPO's")
print(paste("Average log(CPO)=", round(mean(log(cpo)), 4)))
print(paste("Median log(CPO)=", round(median(log(cpo)), 4)))
detach()
```
<span id="page-25-1"></span>MixNRMI1cens *Normalized Random Measures Mixture of Type I for censored data*

#### Description

Bayesian nonparametric estimation based on normalized measures driven mixtures for locations.

<span id="page-25-0"></span>

## MixNRMI1cens 27

## Usage

```
MixNRMI1cens(
  xleft,
  xright,
  probs = c(0.025, 0.5, 0.975),
  Alpha = 1,
  Kappa = \theta,
  Gama = 0.4,distr.k = "normal",
  distr.p0 = "normal",
  asigma = 0.5,
  bsigma = 0.5,
  delta_S = 3,
  delta_U = 2,
  Meps = 0.01,
  Nx = 150,Nit = 1500,Pbi = 0.1,epsilon = NULL,
  printtime = TRUE,
  extras = TRUE,adaptive = FALSE
\mathcal{L}
```
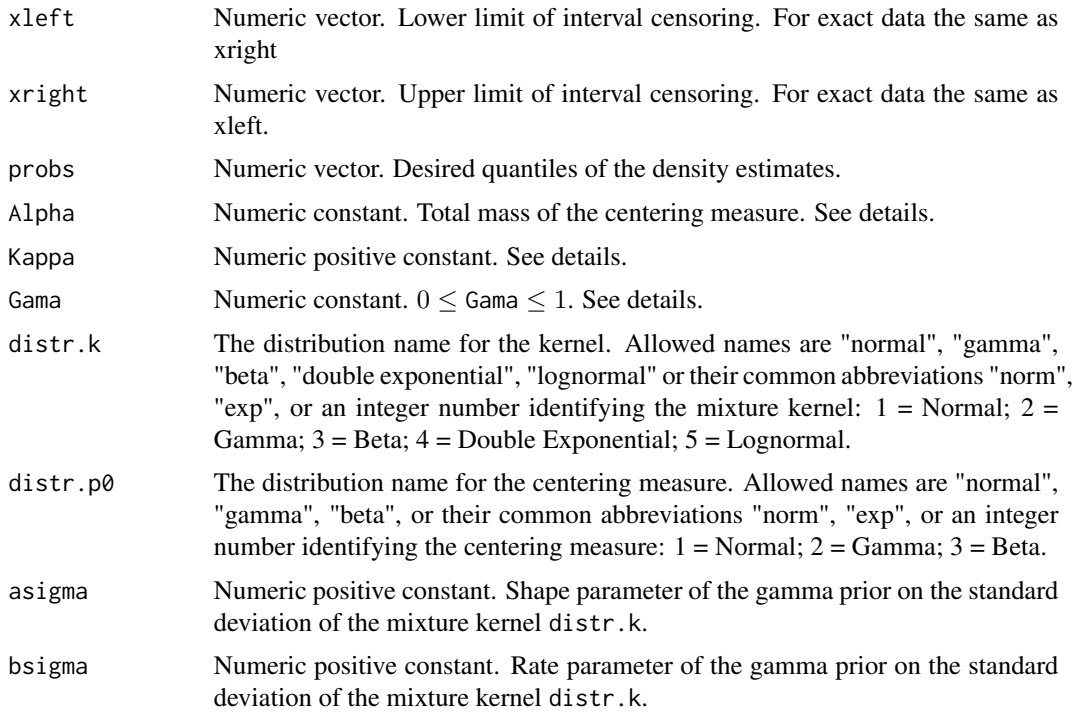

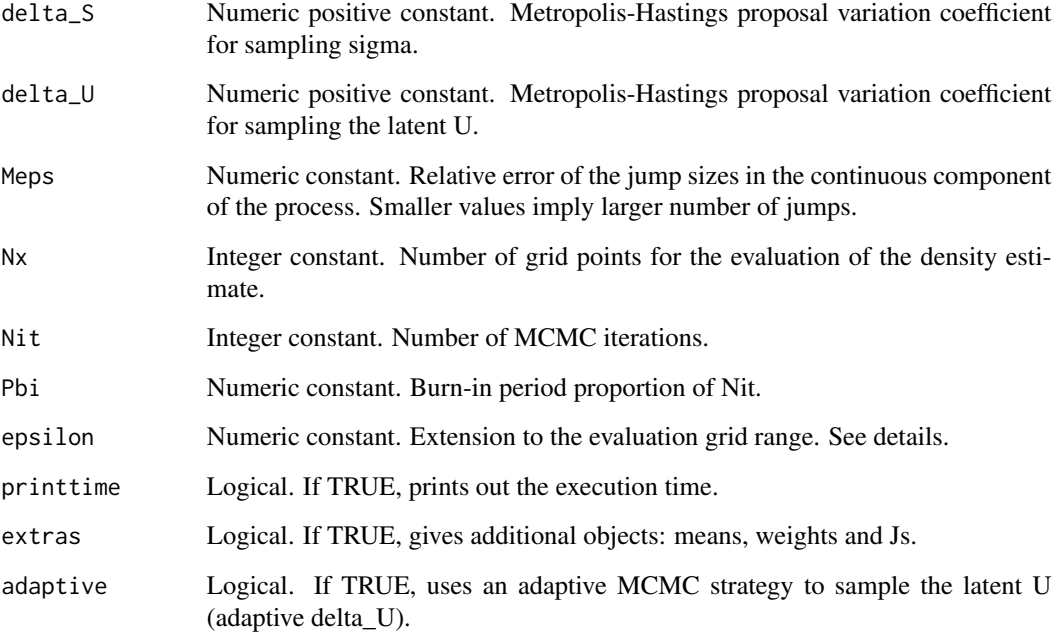

## Details

This generic function fits a normalized random measure (NRMI) mixture model for density estimation (James et al. 2009) with censored data. Specifically, the model assumes a normalized generalized gamma (NGG) prior for the locations (means) of the mixture kernel and a parametric prior for the common smoothing parameter sigma, leading to a semiparametric mixture model.

This function coincides with [MixNRMI1](#page-21-1) when the lower (xleft) and upper (xright) censoring limits correspond to the same exact value.

The details of the model are:

 $X_i|Y_i, \sigma \sim k(\cdot|Y_i, \sigma)$  $Y_i|P \sim P, \quad i=1,\ldots,n$  $P \sim \text{NGG}(\text{Alpha}, \text{Kappa}, \text{Gama}; \text{P}_0)$ 

 $\sigma \sim$  Gamma(asigma, bsigma)

where  $X_i$ 's are the observed data,  $Y_i$ 's are latent (location) variables, sigma is the smoothing parameter, k is a parametric kernel parameterized in terms of mean and standard deviation, (Alpha, Kappa, Gama; P\_0) are the parameters of the NGG prior with P\_0 being the centering measure whose parameters are assigned vague hyper prior distributions, and (asigma,bsigma) are the hyperparameters of the gamma prior on the smoothing parameter sigma. In particular: NGG(Alpha, 1, 0; P\_0) defines a Dirichlet process; NGG(1,Kappa, 1/2; P\_0) defines a Normalized inverse Gaussian process; and NGG(1, 0, Gama; P\_0) defines a normalized stable process.

The evaluation grid ranges from  $min(x)$  - epsilon to  $max(x)$  + epsilon. By default epsilon=sd(x)/4.

## MixNRMI1cens 29

## Value

The function returns a list with the following components:

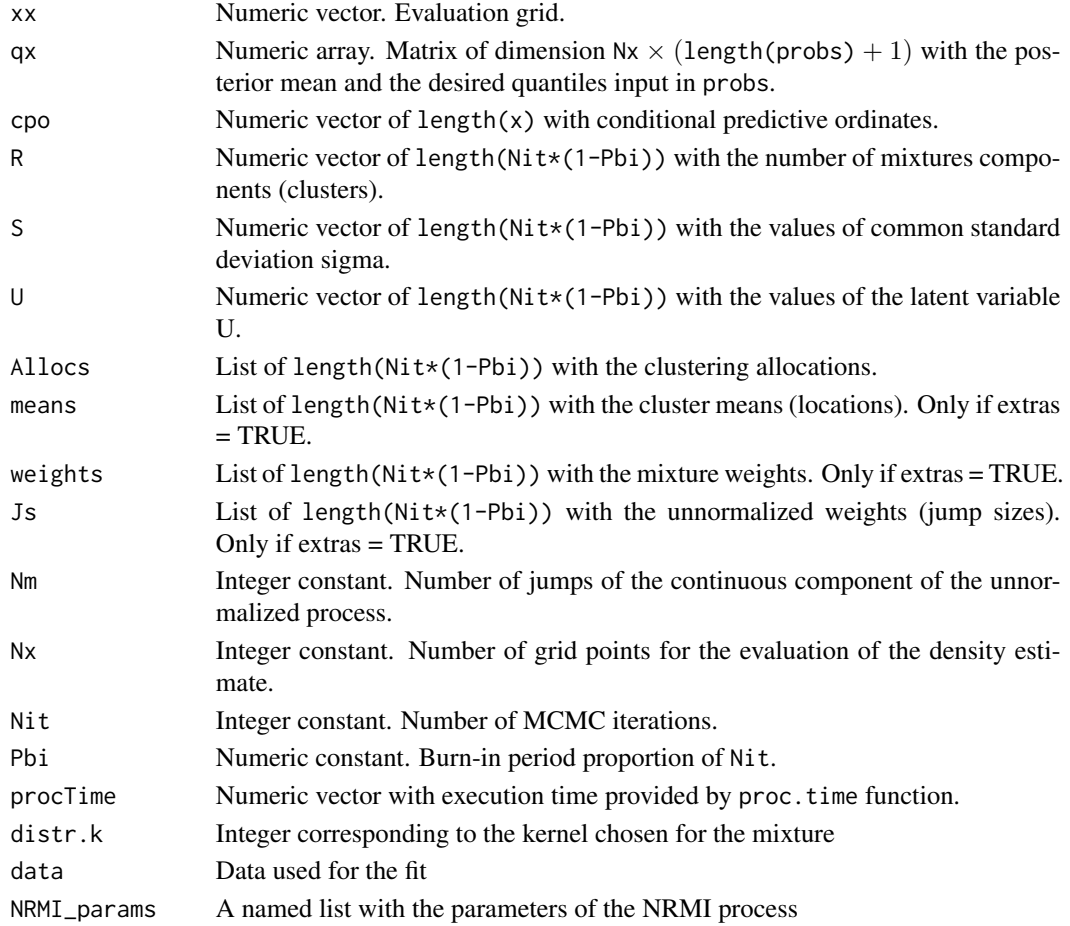

#### Warning

The function is computing intensive. Be patient.

#### Author(s)

Barrios, E., Kon Kam King, G. and Nieto-Barajas, L.E.

## References

1.- Barrios, E., Lijoi, A., Nieto-Barajas, L. E. and Prünster, I. (2013). Modeling with Normalized Random Measure Mixture Models. Statistical Science. Vol. 28, No. 3, 313-334.

2.- James, L.F., Lijoi, A. and Prünster, I. (2009). Posterior analysis for normalized random measure with independent increments. Scand. J. Statist 36, 76-97.

3.- Kon Kam King, G., Arbel, J. and Prünster, I. (2016). Species Sensitivity Distribution revisited: a Bayesian nonparametric approach. In preparation.

#### <span id="page-29-0"></span>30 MixNRMI2

## See Also

[MixNRMI2](#page-29-1), [MixNRMI1cens](#page-25-1), [MixNRMI2cens](#page-34-1), [multMixNRMI1](#page-42-1)

#### Examples

```
### Example 1
## Not run:
# Data
data(acidity)
x \leftarrow \text{acidity}# Fitting the model under default specifications
out <- MixNRMI1cens(x, x)
# Plotting density estimate + 95% credible interval
plot(out)
## End(Not run)
## Not run:
### Example 2
# Data
data(salinity)
# Fitting the model under default specifications
out <- MixNRMI1cens(xleft = salinity$left, xright = salinity$right, Nit = 5000)
# Plotting density estimate + 95% credible interval
attach(out)
plot(out)
# Plotting number of clusters
par(mfrow = c(2, 1))plot(R, type = "l", main = "Trace of R")hist(R, breaks = min(R - 0.5) : max(R + 0.5), probability = TRUE)
detach()
## End(Not run)
```
<span id="page-29-1"></span>MixNRMI2 *Normalized Random Measures Mixture of Type II*

## Description

Bayesian nonparametric estimation based on normalized measures driven mixtures for locations and scales.

#### Usage

```
MixNRMI2(
  x,
 probs = c(0.025, 0.5, 0.975),
```
#### $MixNRM12$  31

```
Alpha = 1,
Kappa = \theta,
Gama = 0.4,
distr.k = "normal",
distr.py0 = "normal",distr.pz0 = "gamma",
mu.pz0 = 3,
signa.pz0 = sqrt(10),
delta_S = 4,
kappa = 2,
delta_U = 2,
Meps = 0.01,Nx = 150,Nit = 1500,Pbi = 0.1,epsilon = NULL,
printtime = TRUE,
extras = TRUE,
adaptive = FALSE
```

```
\mathcal{L}
```
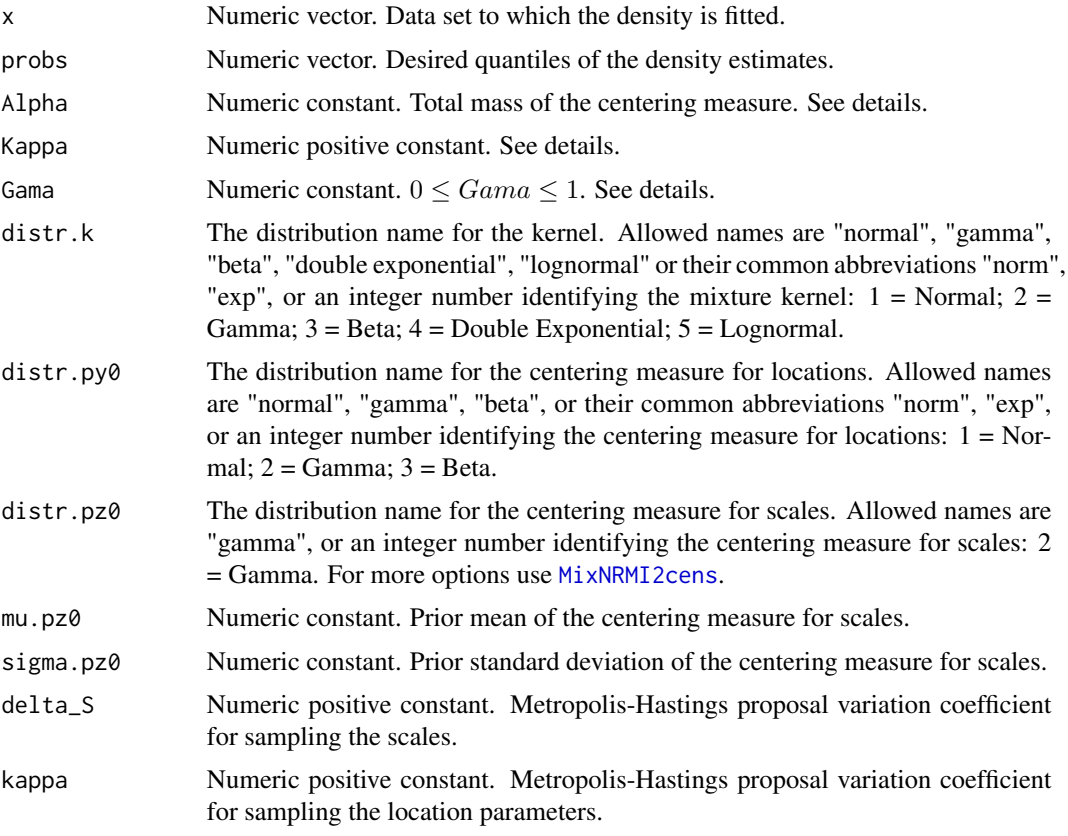

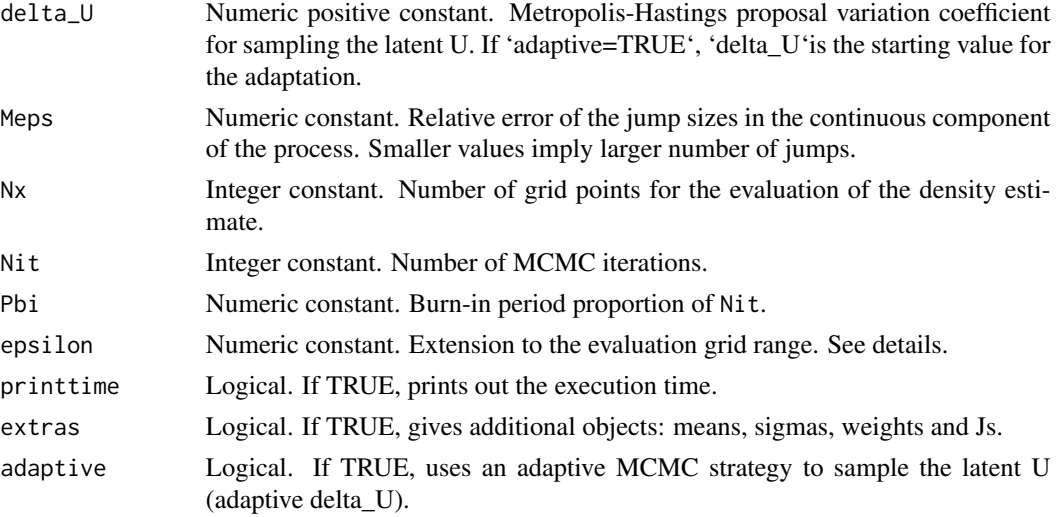

## Details

This generic function fits a normalized random measure (NRMI) mixture model for density estimation (James et al. 2009). Specifically, the model assumes a normalized generalized gamma (NGG) prior for both, locations (means) and standard deviations, of the mixture kernel, leading to a fully nonparametric mixture model.

The details of the model are:

 $X_i|Y_i, Z_i \sim k(\cdot|Y_i, Z_i)$  $(Y_i, Z_i)|P \sim P, i = 1, \ldots, n$  $P \sim \text{NGG(Alpha, Kappa, Gama; P_0)$ 

where,  $X_i$ 's are the observed data,  $(Y_i, Z_i)$ 's are bivariate latent (location and scale) vectors, k is a parametric kernel parameterized in terms of mean and standard deviation, (Alpha, Kappa, Gama; P\_0) are the parameters of the NGG prior with a bivariate P\_0 being the centering measure with independent components, that is,  $P_0(Y, Z) = P_0(Y) * P_0(Z)$ . The parameters of P\_0(Y) are assigned vague hyper prior distributions and ( $mu$ .pz $\theta$ , sigma.pz $\theta$ ) are the hyper-parameters of P\_ $\theta$ (Z). In particular, NGG(Alpha, 1, 0; P\_0) defines a Dirichlet process; NGG(1, Kappa, 1/2; P\_0) defines a Normalized inverse Gaussian process; and NGG(1, 0, Gama; P\_0) defines a normalized stable process. The evaluation grid ranges from  $min(x)$  -epsilon to  $max(x)$  + epsilon. By default epsilon=sd(x)/4.

#### Value

The function returns a list with the following components:

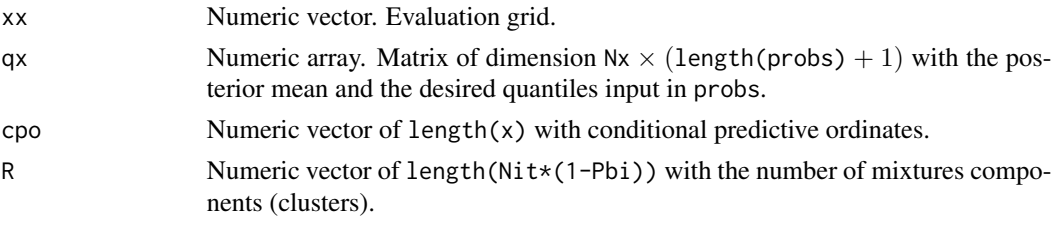

MixNRMI2 33

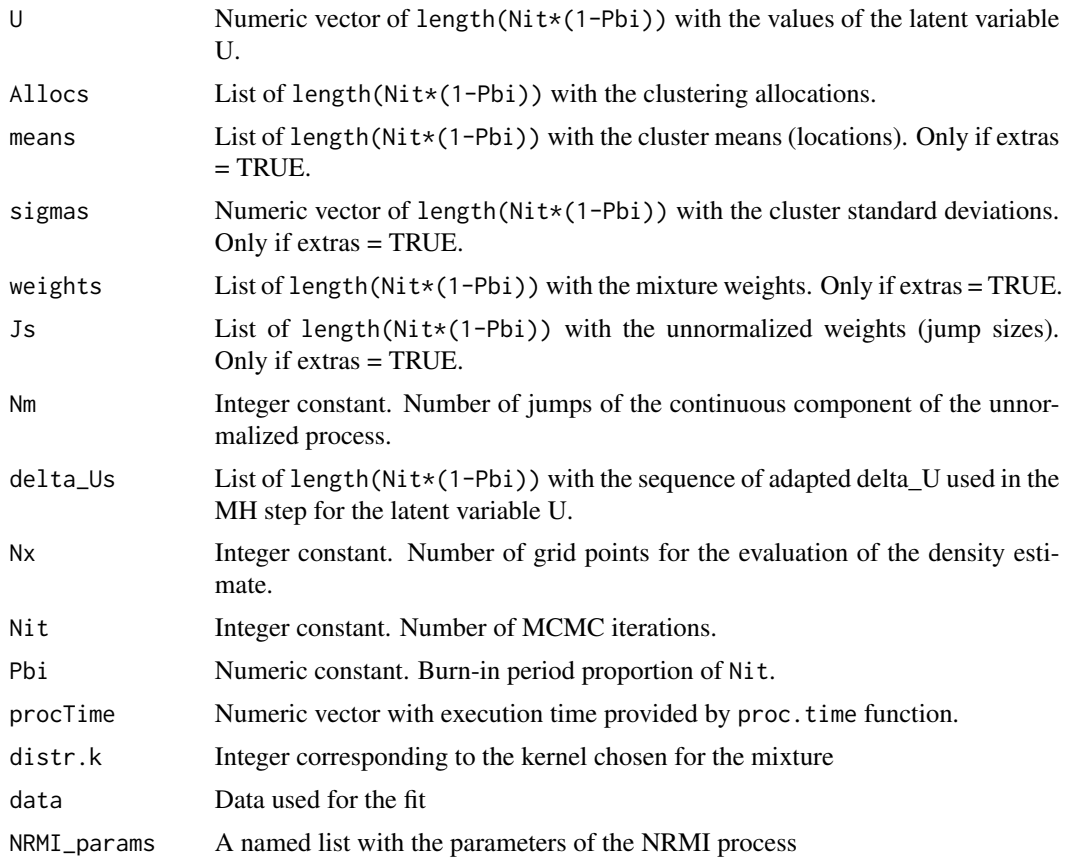

#### Warning

The function is computing intensive. Be patient.

#### Author(s)

Barrios, Kon Kam King, G., E., Lijoi, A., Nieto-Barajas, L.E. and Prüenster, I.

#### References

1.- Barrios, E., Lijoi, A., Nieto-Barajas, L. E. and Prünster, I. (2013). Modeling with Normalized Random Measure Mixture Models. Statistical Science. Vol. 28, No. 3, 313-334.

2.- James, L.F., Lijoi, A. and Prünster, I. (2009). Posterior analysis for normalized random measure with independent increments. Scand. J. Statist 36, 76-97.

3.- Arbel, J., Kon Kam King, G., Lijoi, A., Nieto-Barajas, L.E. and Prüenster, I. (2021). BNPdensity: a package for Bayesian Nonparametric density estimation using Normalised Random Measures with Independent Increments.. Australian and New Zealand Journal of Statistics, to appear

## See Also

[MixNRMI2](#page-29-1), [MixNRMI1cens](#page-25-1), [MixNRMI2cens](#page-34-1), [multMixNRMI1](#page-42-1)

#### Examples

```
## Not run:
### Example 1
# Data
data(acidity)
x \leftarrow \text{acidity}# Fitting the model under default specifications
out <- MixNRMI2(x)
# Plotting density estimate + 95% credible interval
plot(out)
## End(Not run)
### Example 2
## Do not run
# set.seed(150520)
# data(enzyme)
# x <- enzyme
# Enzyme2.out <- MixNRMI2(x, Alpha = 1, Kappa = 0.007, Gama = 0.5,
# distr.k = "gamma", distr.py0 = "gamma",
# distr.pz0 = "gamma", mu.pz0 = 1, sigma.pz0 = 1, Meps=0.005,
# Nit = 5000, Pbi = 0.2)
# The output of this run is already loaded in the package
# To show results run the following
# Data
data(enzyme)
x < - enzyme
data(Enzyme2.out)
attach(Enzyme2.out)
# Plotting density estimate + 95% credible interval
plot(Enzyme2.out)
# Plotting number of clusters
par(mfrow = c(2, 1))plot(R, type = "l", main = "Trace of R")
hist(R, breaks = min(R - 0.5): max(R + 0.5), probability = TRUE)
# Plotting u
par(mfrow = c(2, 1))plot(U, type = "1", main = "Trace of U")
hist(U, nclass = 20, probability = TRUE, main = "Histogram of U")
# Plotting cpo
par(mfrow = c(2, 1))plot(cpo, main = "Scatter plot of CPO's")
boxplot(cpo, horizontal = TRUE, main = "Boxplot of CPO's")
print(paste("Average log(CPO)=", round(mean(log(cpo)), 4)))
print(paste("Median log(CPO)=", round(median(log(cpo)), 4)))
detach()
### Example 3
## Do not run
# set.seed(150520)
# data(galaxy)
# x <- galaxy
```

```
# Galaxy2.out <- MixNRMI2(x, Alpha = 1, Kappa = 0.015, Gama = 0.5,
# distr.k = "normal", distr.py0 = "gamma",
# distr.pz0 = "gamma", mu.pz0 = 1, sigma.pz0 = 1, Meps=0.005,
# Nit = 5000, Pbi = 0.2)
# The output of this run is already loaded in the package
# To show results run the following
# Data
data(galaxy)
x <- galaxy
data(Galaxy2.out)
attach(Galaxy2.out)
# Plotting density estimate + 95% credible interval
plot(Galaxy2.out)
# Plotting number of clusters
par(mfrow = c(2, 1))plot(R, type = "l", main = "Trace of R")hist(R, breaks = min(R - 0.5) : max(R + 0.5), probability = TRUE)
# Plotting u
par(mfrow = c(2, 1))plot(U, type = "l", main = "Trace of U")
hist(U, nclass = 20, probability = TRUE, main = "Histogram of U")
# Plotting cpo
par(mfrow = c(2, 1))plot(cpo, main = "Scatter plot of CPO's")
boxplot(cpo, horizontal = TRUE, main = "Boxplot of CPO's")
print(paste("Average log(CPO)=", round(mean(log(cpo)), 4)))
print(paste("Median log(CPO)=", round(median(log(cpo)), 4)))
detach()
```
<span id="page-34-1"></span>MixNRMI2cens *Normalized Random Measures Mixture of Type II for censored data*

#### Description

Bayesian nonparametric estimation based on normalized measures driven mixtures for locations and scales.

#### Usage

```
MixNRMI2cens(
  xleft,
  xright,
  probs = c(0.025, 0.5, 0.975),
  Alpha = 1,
  Kappa = \theta,
  Gama = 0.4,
  distr.k = "normal",
  distr.py0 = "normal"distr.pz0 = "gamma",
```

```
mu.pz0 = 3,
 signa.pz0 = sqrt(10),
 delta_S = 4,
 kappa = 2,
 delta_U = 2,
 Meps = 0.01,Nx = 150,Nit = 1500,Pbi = 0.1,epsilon = NULL,
 printtime = TRUE,
 extras = TRUE,
 adaptive = FALSE
)
```
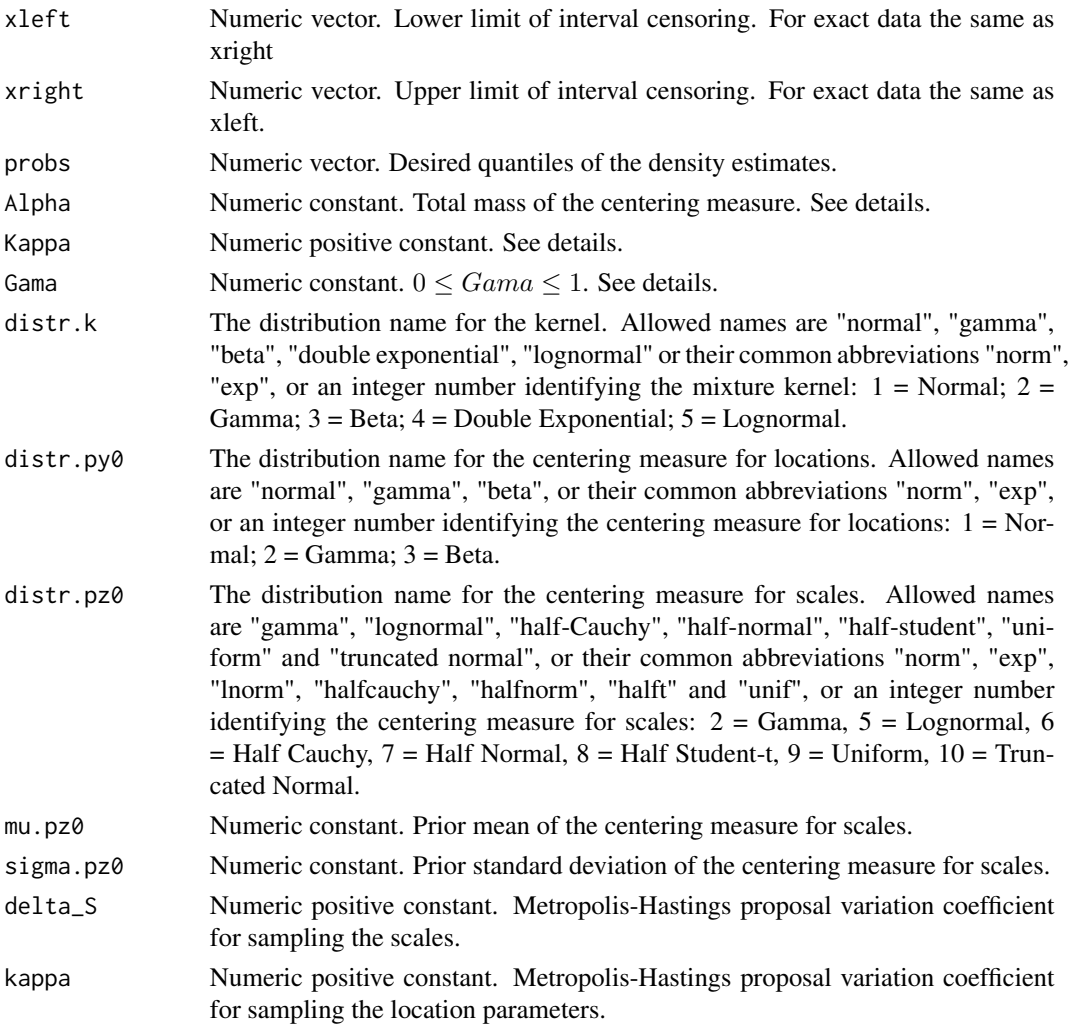
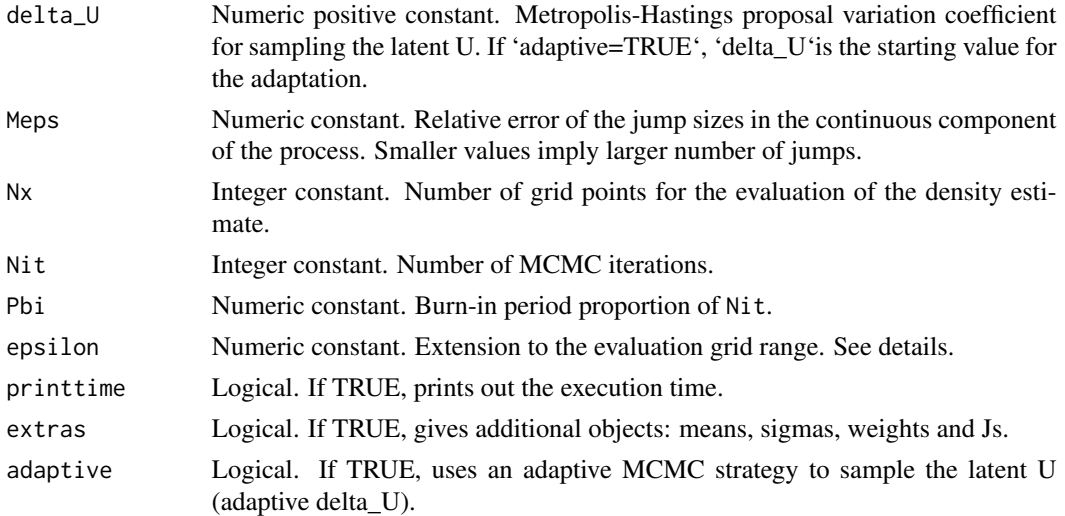

#### Details

This generic function fits a normalized random measure (NRMI) mixture model for density estimation (James et al. 2009). Specifically, the model assumes a normalized generalized gamma (NGG) prior for both, locations (means) and standard deviations, of the mixture kernel, leading to a fully nonparametric mixture model.

The details of the model are:

 $X_i|Y_i, Z_i \sim k(\cdot|Y_i, Z_i)$  $(Y_i, Z_i)|P \sim P, i = 1, \ldots, n$  $P \sim \text{NGG}(\text{Alpha}, \text{Kappa}, \text{Gama}; \text{P}_0)$ 

where,  $X_i$ 's are the observed data,  $(Y_i, Z_i)$ 's are bivariate latent (location and scale) vectors, k is a parametric kernel parameterized in terms of mean and standard deviation, (Alpha, Kappa, Gama; P\_0) are the parameters of the NGG prior with a bivariate P\_0 being the centering measure with independent components, that is,  $P_0(Y, Z) = P_0(Y) * P_0(Z)$ . The parameters of P\_0(Y) are assigned vague hyper prior distributions and ( $mu$ .pz $\theta$ , sigma.pz $\theta$ ) are the hyper-parameters of P\_ $\theta$ (Z). In particular, NGG(Alpha, 1, 0; P\_0) defines a Dirichlet process; NGG(1, Kappa, 1/2; P\_0) defines a Normalized inverse Gaussian process; and NGG(1, 0, Gama; P\_0) defines a normalized stable process. The evaluation grid ranges from  $min(x)$  -epsilon to  $max(x)$  + epsilon. By default epsilon=sd(x)/4.

#### Value

The function returns a list with the following components:

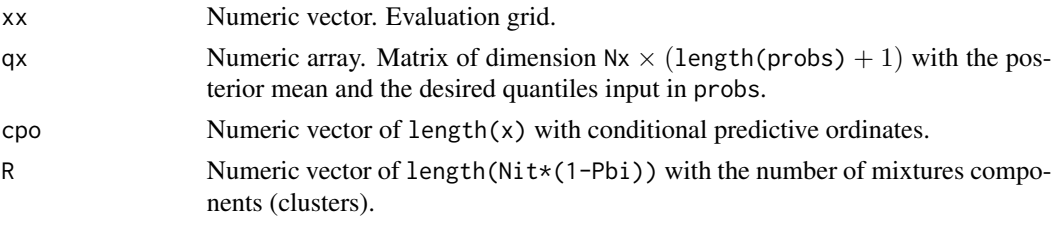

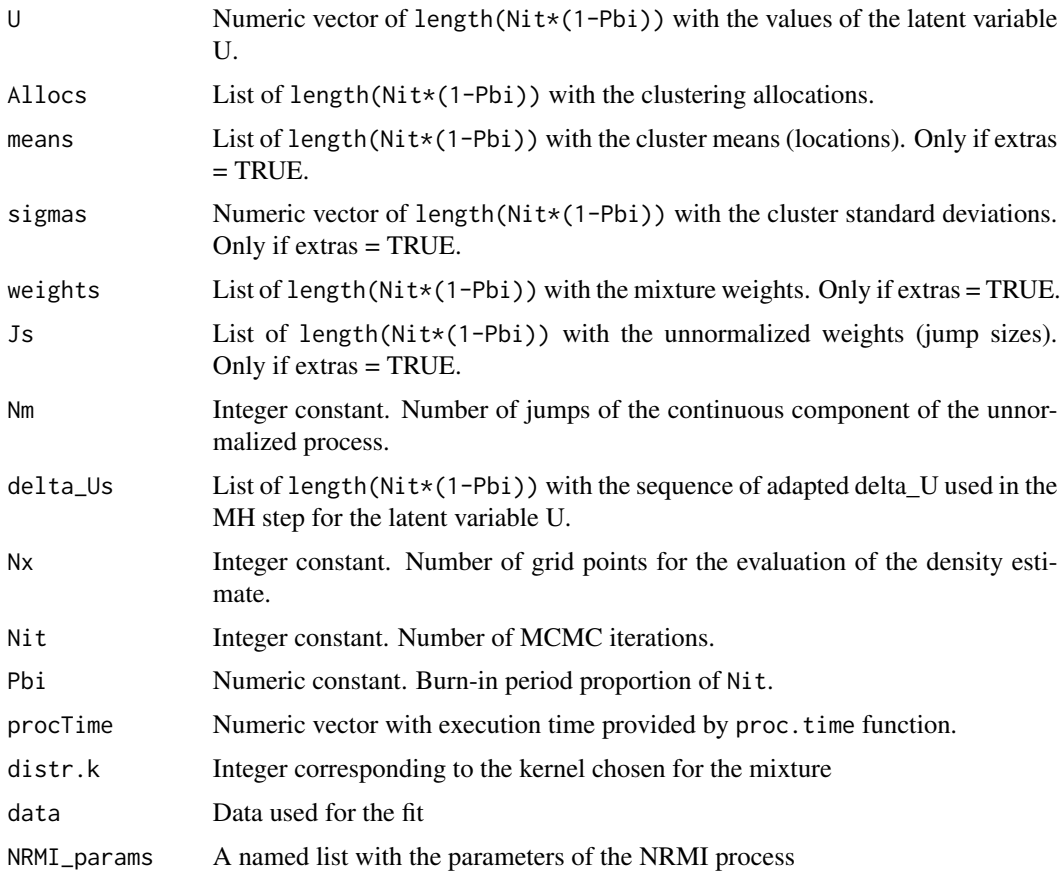

#### Warning

The function is computing intensive. Be patient.

#### Author(s)

Barrios, E., Kon Kam King, G. and Nieto-Barajas, L.E.

#### References

1.- Barrios, E., Lijoi, A., Nieto-Barajas, L. E. and Prünster, I. (2013). Modeling with Normalized Random Measure Mixture Models. Statistical Science. Vol. 28, No. 3, 313-334.

2.- James, L.F., Lijoi, A. and Prünster, I. (2009). Posterior analysis for normalized random measure with independent increments. Scand. J. Statist 36, 76-97.

3.- Kon Kam King, G., Arbel, J. and Prünster, I. (2016). Species Sensitivity Distribution revisited: a Bayesian nonparametric approach. In preparation.

# See Also

[MixNRMI2](#page-29-0), [MixNRMI1cens](#page-25-0), [MixNRMI2cens](#page-34-0), [multMixNRMI1](#page-42-0)

#### $MixPY1$  39

#### Examples

```
## Not run:
### Example 1
# Data
data(acidity)
x \leftarrow \text{acidity}# Fitting the model under default specifications
out <- MixNRMI2cens(x, x)
# Plotting density estimate + 95% credible interval
plot(out)
## End(Not run)
## Not run:
### Example 2
# Data
data(salinity)
# Fitting the model under special specifications
out <- MixNRMI2cens(
  xleft = salinity$left, xright = salinity$right, Nit = 5000, distr.pz0 = 10,
  mu.pz0 = 1, sigma.pz0 = 2)
# Plotting density estimate + 95% credible interval
attach(out)
plot(out)
# Plotting number of clusters
par(mfrow = c(2, 1))plot(R, type = "l", main = "Trace of R")
hist(R, breaks = min(R - 0.5): max(R + 0.5), probability = TRUE)
detach()
## End(Not run)
```
MixPY1 *Pitman-Yor process mixture of Type I*

#### Description

This function calls the PYdensity function from package BNPmix, to allow fitting a Pitman-Yor process mixture to the data.

### Usage

```
MixPY1(
  x,
  probs = c(0.025, 0.5, 0.975),
  Alpha = 1,
 Gama = 0.4,
```

```
asigma = 2,
 bsigma = 1/var(x),
 Nx = 100,Nit = 1500,Pbi = 0.5,
 epsilon = NULL,
 printtime = TRUE,
 extras = TRUE
)
```
### Arguments

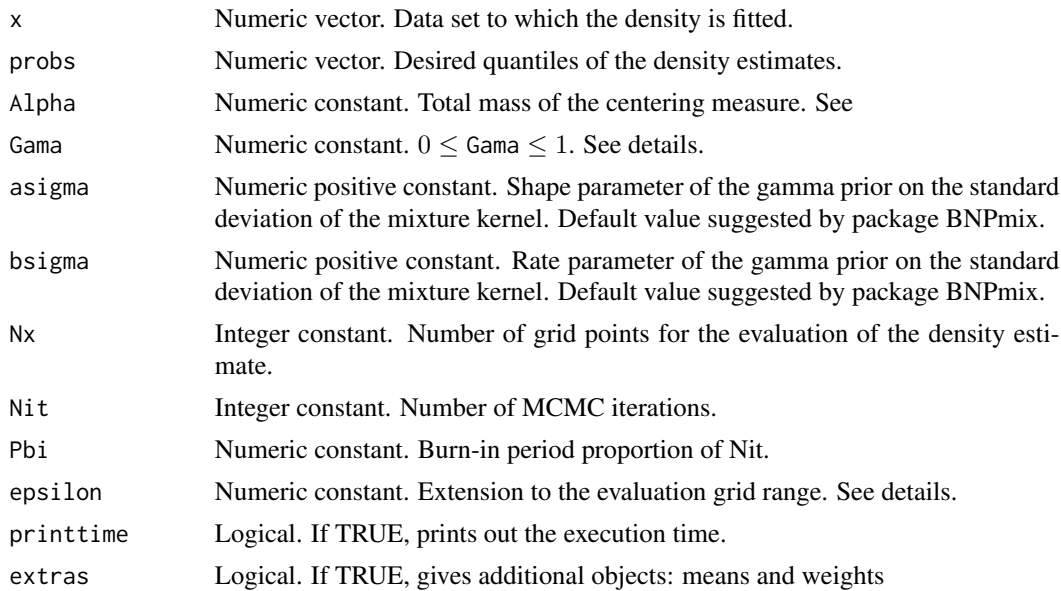

# Value

The function returns a MixPY1 object. It is based on a list with the following components:

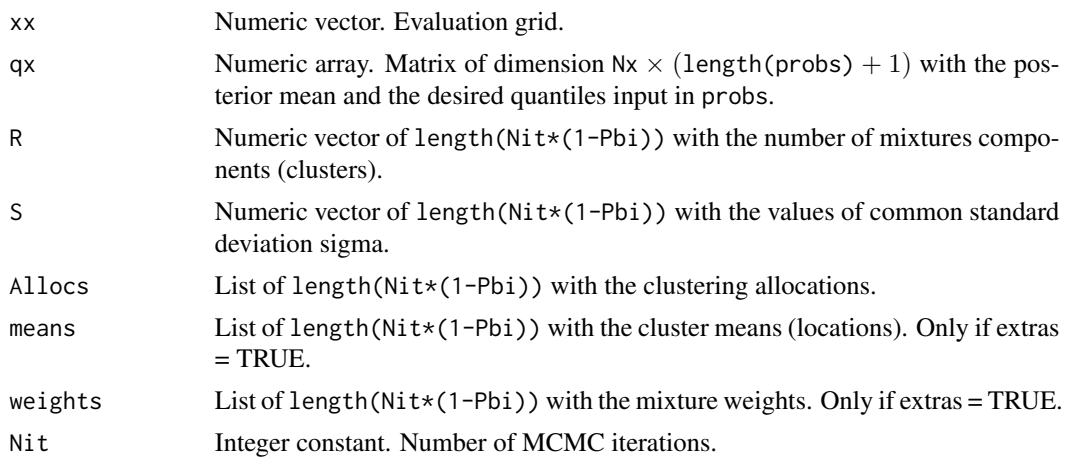

#### $MixPY2$  and  $41$

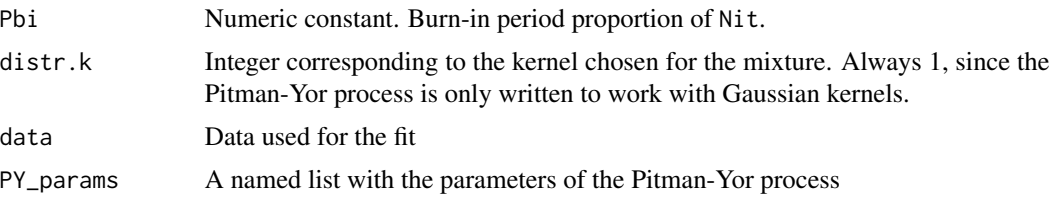

# Examples

```
# Data
data(acidity)
x <- acidity
# Fitting the model under default specifications
out \leftarrow MixPY1(x)
# Plotting density estimate + 95% credible interval
plot(out)
```
MixPY2 *Pitman-Yor process mixture of Type II*

#### Description

This function calls the PYdensity function from package BNPmix, to allow fitting a Pitman-Yor process mixture to the data.

### Usage

```
MixPY2(
  x,
 probs = c(0.025, 0.5, 0.975),
 Alpha = 1,
 Gama = 0.4,asigma = 2,
 bsigma = 1/var(x),
 Nx = 100,Nit = 1500,Pbi = 0.5,
 epsilon = NULL,
 printtime = TRUE,
 extras = TRUE
```

```
)
```
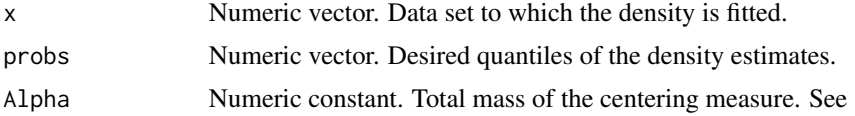

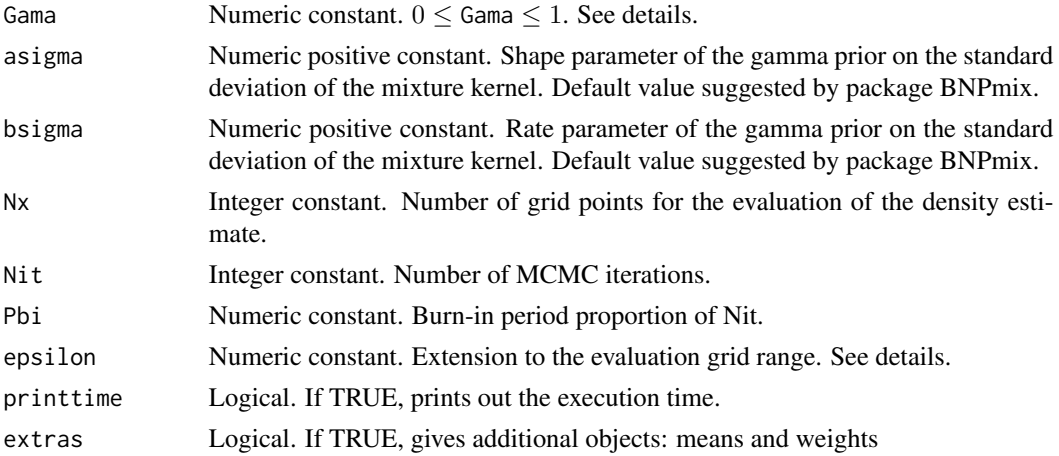

#### Value

The function returns a MixPY2 object. It is based on a list with the following components:

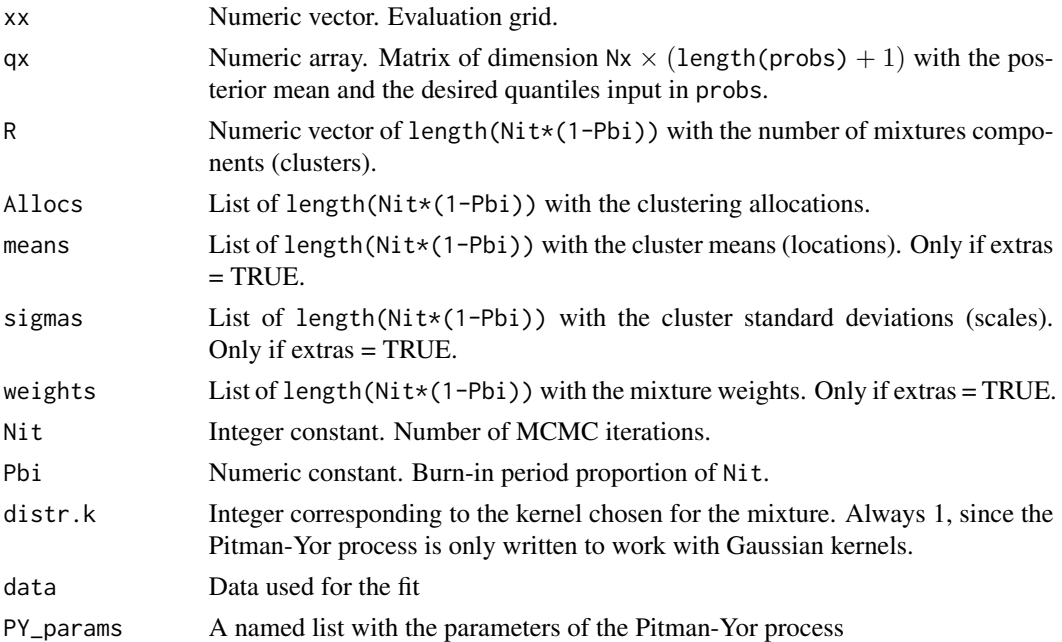

```
# Data
data(acidity)
x <- acidity
# Fitting the model under default specifications
out <- MixPY2(x)
# Plotting density estimate + 95% credible interval
plot(out)
```
<span id="page-42-0"></span>

Multiple chains of MixNRMI1

# Usage

```
multMixNRMI1(
  x,
  probs = c(0.025, 0.5, 0.975),
 Alpha = 1,
 Kappa = \theta,
  Gama = 0.4,distr.k = "normal",distr.p0 = "normal",
  asigma = 0.5,
 bsigma = 0.5,
  delta_S = 3,
  delta_U = 2,
 Meps = 0.01,Nx = 150,
 Nit = 1500,Pbi = 0.1,
  epsilon = NULL,
 printtime = TRUE,
  extras = TRUE,
  adaptive = FALSE,
 nchains = 4,
 parallel = TRUE,
 ncores = parallel::detectCores()
\mathcal{L}
```
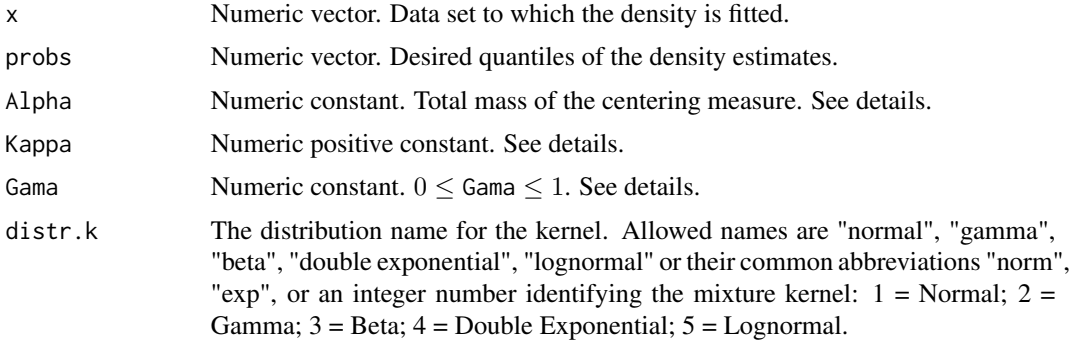

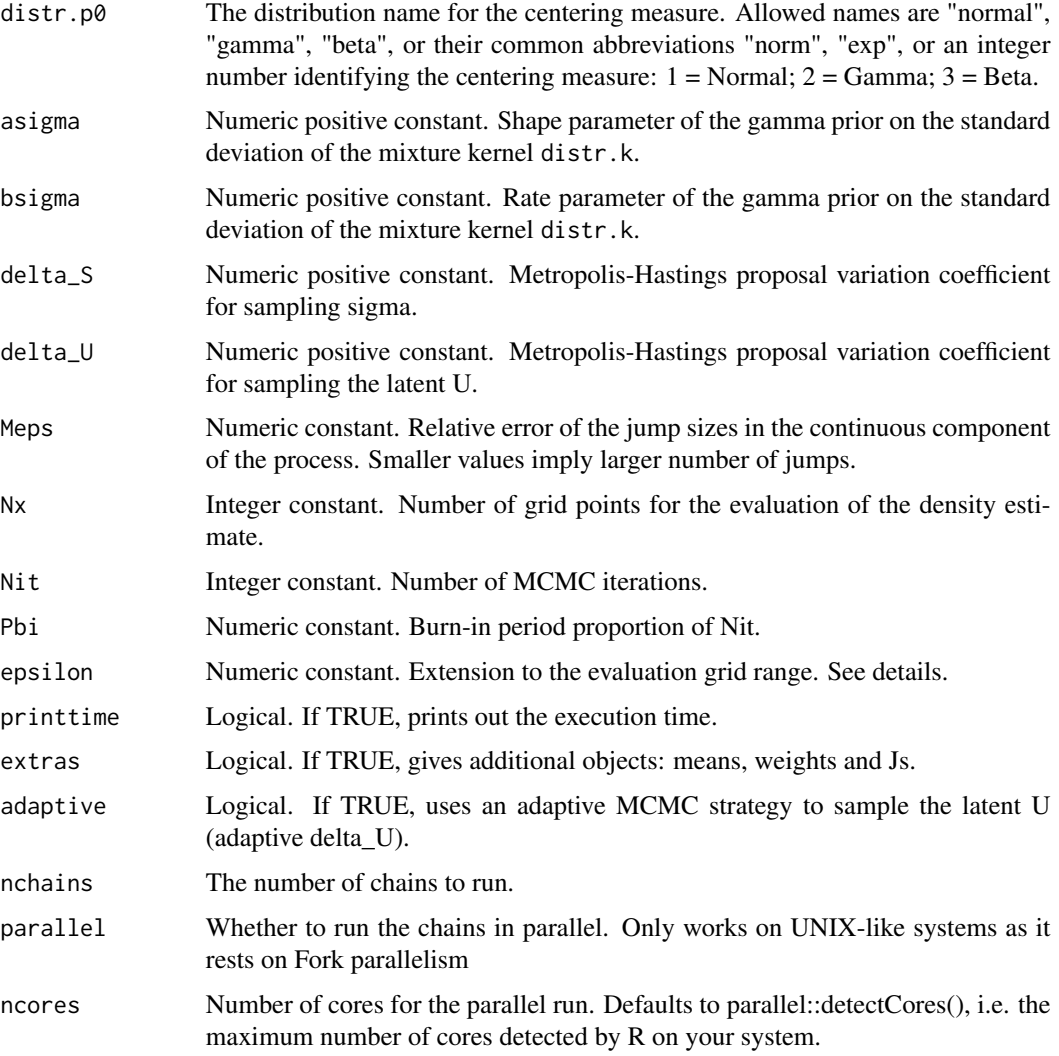

# Value

a list containing the multiple fits.

### See Also

[MixNRMI2](#page-29-0), [MixNRMI1cens](#page-25-0), [MixNRMI2cens](#page-34-0)

```
data(acidity)
multMixNRMI1(acidity, parallel = TRUE, Nit = 10, ncores = 2)
```
Multiple chains of MixNRMI1cens

# Usage

```
multMixNRMI1cens(
 xleft,
  xright,
 probs = c(0.025, 0.5, 0.975),
  Alpha = 1,
 Kappa = \theta,
  Gama = 0.4,
  distr.k = "normal",
  distr.p0 = "normal",asigma = 0.5,
 bsigma = 0.5,
  delta_S = 3,
  delta_U = 2,
 Meps = 0.01,
 Nx = 150,
 Nit = 1500,Pbi = 0.1,
  epsilon = NULL,
  printtime = TRUE,
  extras = TRUE,adaptive = FALSE,
 nchains = 4,
 parallel = TRUE,
 ncores = parallel::detectCores()
\mathcal{L}
```
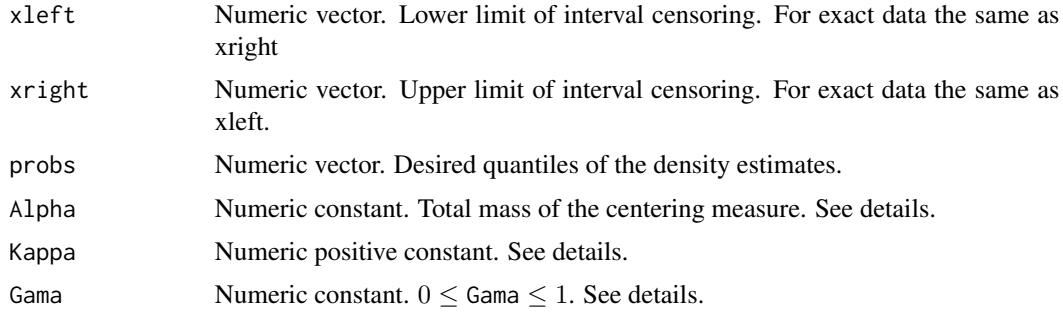

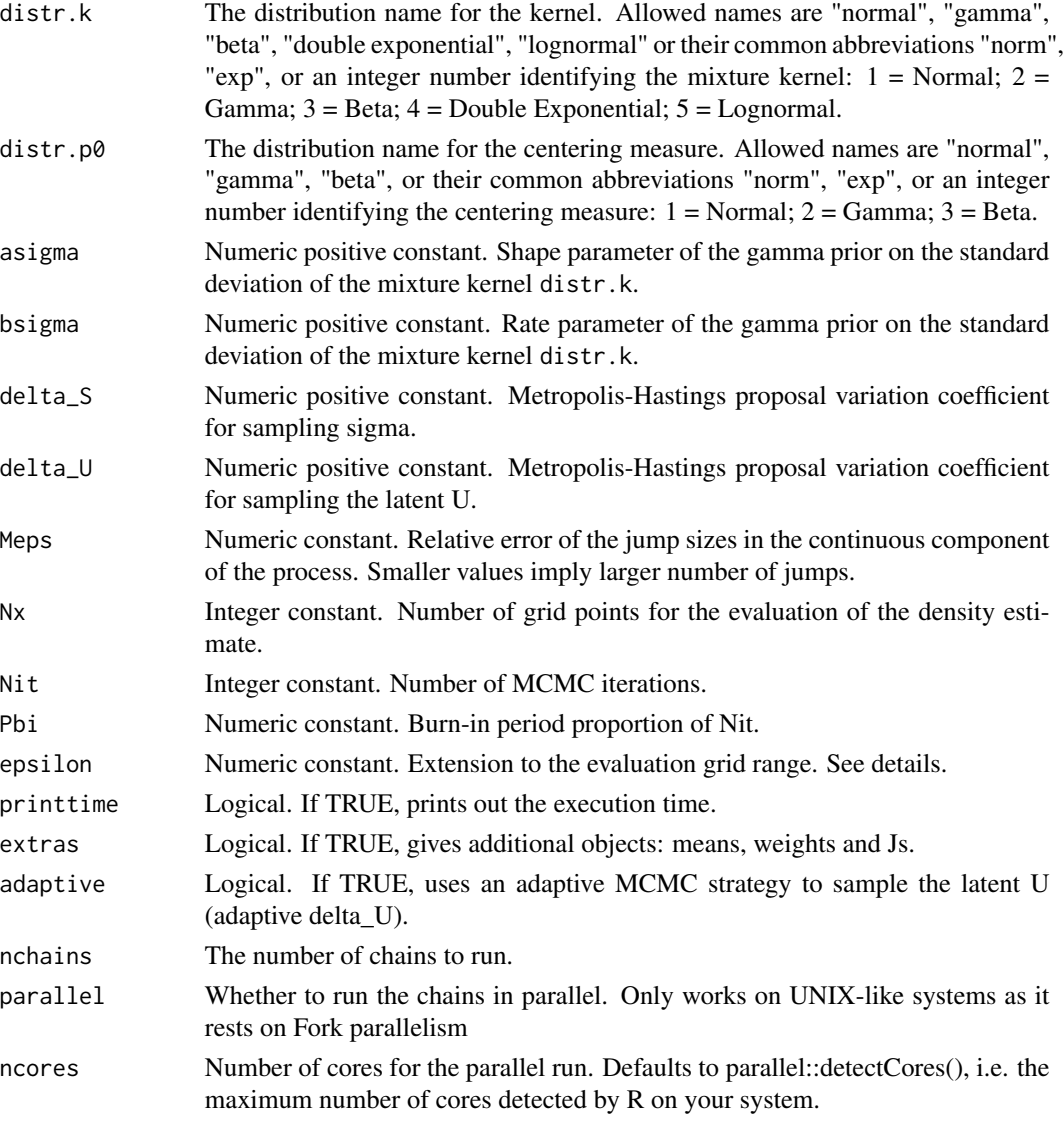

# Value

a list containing the multiple fits.

# See Also

[MixNRMI2](#page-29-0), [MixNRMI1cens](#page-25-0), [MixNRMI2cens](#page-34-0), [multMixNRMI1](#page-42-0)

```
data(salinity)
multMixNRMI1cens(salinity$left, salinity$right, parallel = TRUE, Nit = 10, ncores = 2)
```
Multiple chains of MixNRMI2

# Usage

```
multMixNRMI2(
  x,
  probs = c(0.025, 0.5, 0.975),
 Alpha = 1,
 Kappa = \theta,
  Gama = 0.4,
  distr.k = "normal",distr.py0 = "normal",
  distr.pz0 = "gamma",
 mu.pz0 = 3,
  signa.pz0 = sqrt(10),
  delta_S = 4,
  kappa = 2,
  delta_U = 2,
 Meps = 0.01,
 Nx = 150,Nit = 1500,Pbi = 0.1,
  epsilon = NULL,
 printtime = TRUE,
 extras = TRUE,
  adaptive = FALSE,
 nchains = 4,
 parallel = FALSE,
 ncores = parallel::detectCores()
)
```
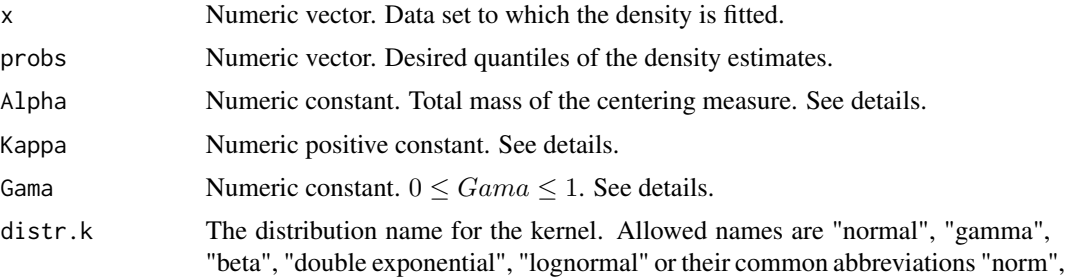

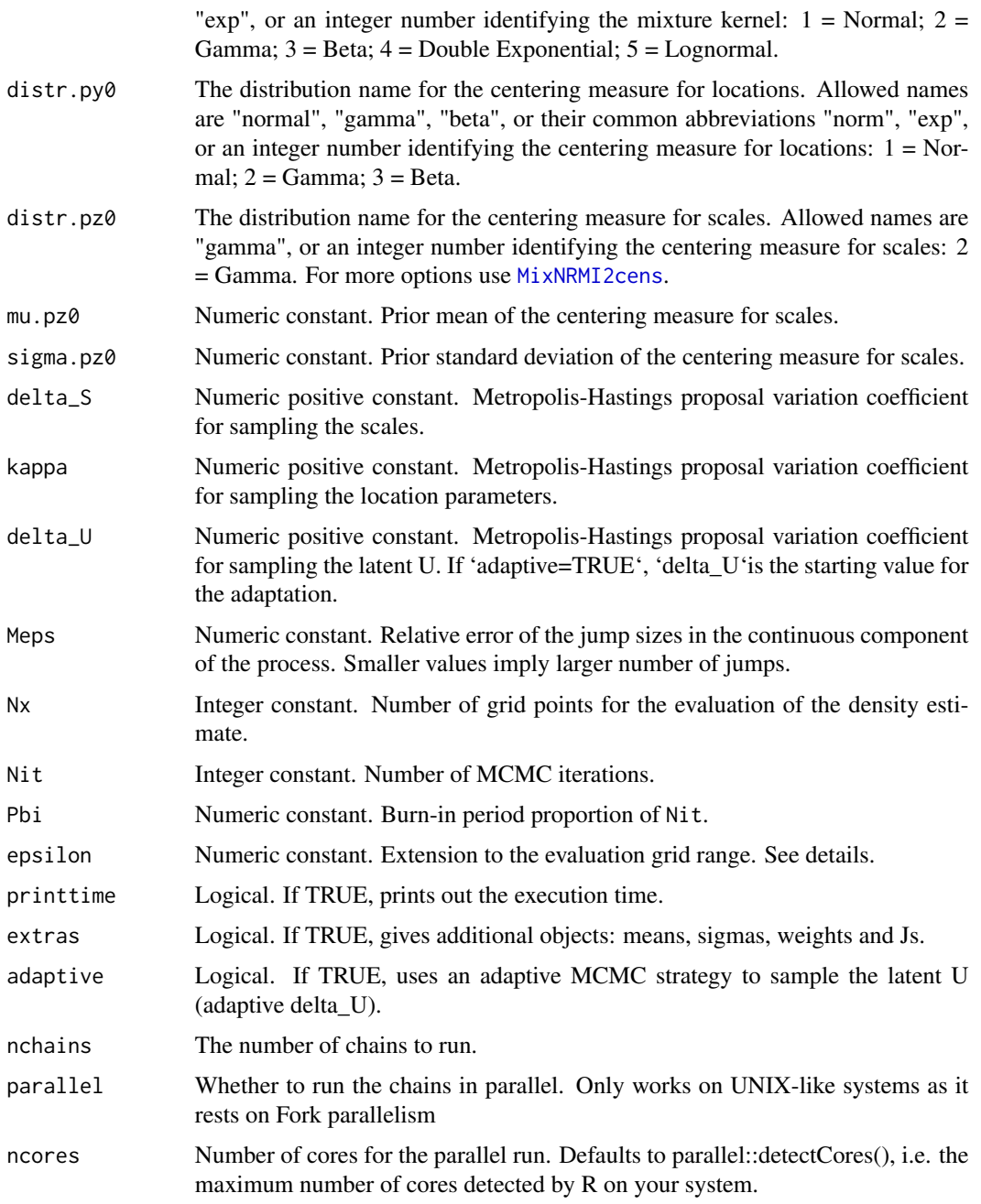

# Value

a list containing the multiple fits.

# See Also

[MixNRMI2](#page-29-0), [MixNRMI1cens](#page-25-0), [MixNRMI2cens](#page-34-0), [multMixNRMI1](#page-42-0)

#### multMixNRMI2cens 49

# Examples

```
data(acidity)
multMixNRMI2(acidity, parallel = TRUE, Nit = 10, ncores = 2)
```
multMixNRMI2cens *Multiple chains of MixNRMI2cens*

#### Description

Multiple chains of MixNRMI2cens

#### Usage

```
multMixNRMI2cens(
  xleft,
  xright,
  probs = c(0.025, 0.5, 0.975),
  Alpha = 1,
  Kappa = \theta,
  Gama = 0.4,
  distr.k = "normal",
  distr.py0 = "normal",distr.py20 = "gamma",mu.pz0 = 3,
  signa.pz0 = sqrt(10),
  delta_S = 4,
  kappa = 2,
  delta_U = 2,
 Meps = 0.01,Nx = 150,
 Nit = 1500,Pbi = 0.1,
  epsilon = NULL,
 printtime = TRUE,
  extras = TRUE,adaptive = FALSE,
  nchains = 4,
 parallel = TRUE,
 ncores = parallel::detectCores()
\lambda
```
#### Arguments

xleft Numeric vector. Lower limit of interval censoring. For exact data the same as xright

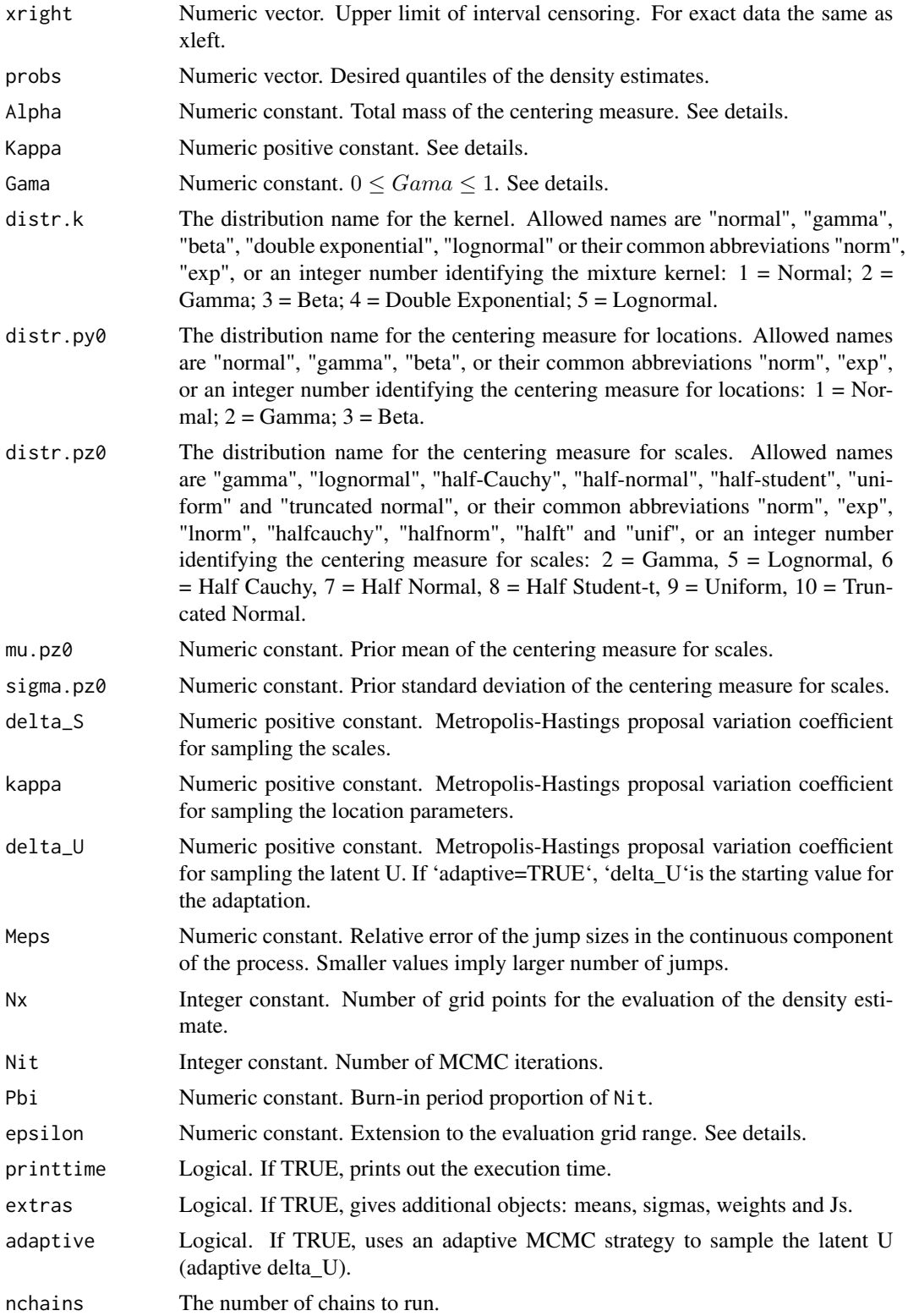

#### $MvInv$  51

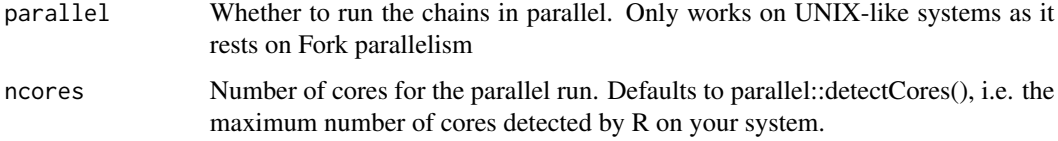

### Value

a list containing the multiple fits.

#### See Also

[MixNRMI2](#page-29-0), [MixNRMI1cens](#page-25-0), [MixNRMI2cens](#page-34-0), [multMixNRMI1](#page-42-0)

### Examples

```
data(salinity)
## Not run:
multMixNRMI2cens(salinity$left, salinity$right, parallel = TRUE, Nit = 20, ncores = 2)
## End(Not run)
```
MvInv *Invert jump heights function*

# Description

Determines the jump heights of an increasing additive process by inverting the  $M(v)$  function. Use a truncation level based on expected moments of the NGG process ([thresholdGG](#page-0-0)). For internal use.

### Usage

```
MvInv(eps, u = 0.5, alpha = 1, kappa = 1, gama = 1/2, N = 3001)
```
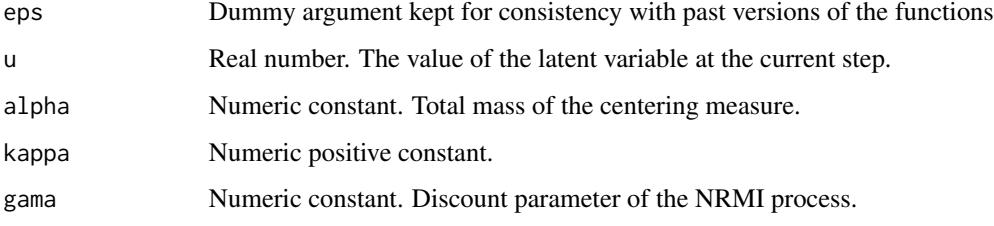

N Number of steps in the discretization scheme for the grid inversion. ## The function has been optimised but it is morally defined as: function(eps, u  $= 0.5$ , alpha  $= 1$ , kappa  $= 1$ , gama  $= 1 / 2$ , N  $= 3001$ ) n  $\lt$ - length(w) v  $\lt$ - rep(NA, n)  $x \leq -\log(\text{seq}(\text{from} = \text{exp}(-1e-05)), \text{ to } = \exp(-10), \text{ length} = N))$  f  $\leq$ -alpha / gamma(1 - gama) \*  $x^{\wedge}(-(1 + \text{gama}))$  \*  $\exp(-(u + \text{kappa}) \cdot x) dx$  <- diff(x) h <- $(f[-1] + f[-N]) / 2$  Mv <- rep(0, N) for (i in seq(N - 1, 1)) Mv[i] <- Mv[i + 1] +  $dx[i] * h[i]$  for (j in seq(n)) v[j] <- x[which.min(Mv > w[j])] return(v)

```
plot.multNRMI Plot the density estimate and the 95% credible interval
```
### Description

The density estimate is the mean posterior density computed on the data points.

#### Usage

## S3 method for class 'multNRMI'  $plot(x, \ldots)$ 

#### Arguments

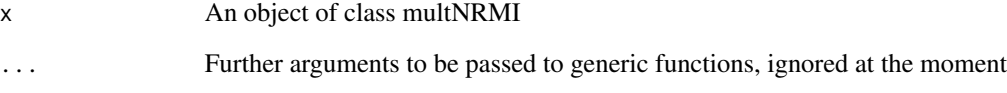

#### Value

A graph with the density estimate, the 95% credible interval. Includes a histogram if the data is non censored.

```
data(salinity)
fit <- multMixNRMI2cens(salinity$left, salinity$right, parallel = TRUE, Nit = 10, ncores = 2)
plot(fit)
```
The density estimate is the mean posterior density computed on the data points.

### Usage

```
## S3 method for class 'NRMI1'
plot(x, \ldots)
```
#### Arguments

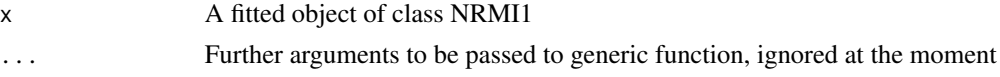

#### Value

A graph with the density estimate, the 95% credible interval and a histogram of the data

#### Examples

```
## Example for non censored data
data(acidity)
out <- MixNRMI1(acidity, Nit = 50)
plot(out)
## Example for censored data
data(salinity)
out <- MixNRMI1cens(salinity$left, salinity$right, Nit = 50)
plot(out)
```
plot.NRMI2 *Plot the density estimate and the 95% credible interval*

#### Description

The density estimate is the mean posterior density computed on the data points.

#### Usage

```
## S3 method for class 'NRMI2'
plot(x, \ldots)
```
#### Arguments

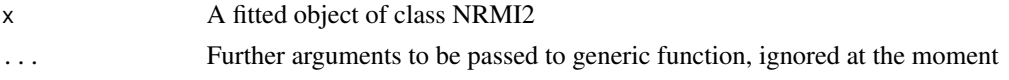

#### Value

A graph with the density estimate, the 95% credible interval and a histogram of the data

#### Examples

```
## Example for non censored data
data(acidity)
out <- MixNRMI2(acidity, Nit = 20)
plot(out)
## Example for censored data
data(salinity)
out <- MixNRMI2cens(salinity$left, salinity$right, Nit = 20)
plot(out)
```
plot.PY1 *Plot the density estimate and the 95% credible interval*

## Description

Plot the density estimate and the 95% credible interval

#### Usage

```
## S3 method for class 'PY1'
plot(x, \ldots)
```
#### Arguments

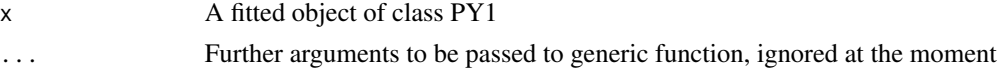

#### Value

A graph with the density estimate, the 95% credible interval and a histogram of the data

```
data(acidity)
out <- MixPY1(acidity, Nit = 50)
plot(out)
```
Plot the density estimate and the 95% credible interval

#### Usage

```
## S3 method for class 'PY2'
plot(x, \ldots)
```
### Arguments

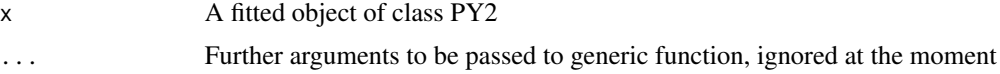

# Value

A graph with the density estimate, the 95% credible interval and a histogram of the data

### Examples

```
data(acidity)
out <- MixPY2(acidity, Nit = 50)
plot(out)
```
plotCDF\_censored *Plot the Turnbull CDF and fitted CDF for censored data.*

### Description

Plot the Turnbull CDF and fitted CDF for censored data.

#### Usage

```
plotCDF_censored(fit)
```
#### Arguments

fit The result of the fit, obtained through the function MixNRMI1cens or MixN-RMI2cens.

### Value

Plot of the empirical and fitted CDF for non censored data.

#### Examples

```
set.seed(150520)
data(salinity)
out <- MixNRMI1cens(salinity$left, salinity$right, extras = TRUE, Nit = 100)
BNPdensity:::plotCDF_censored(out)
```
plotCDF\_noncensored *Plot the empirical and fitted CDF for non censored data.*

#### Description

Plot the empirical and fitted CDF for non censored data.

#### Usage

```
plotCDF_noncensored(fit)
```
#### **Arguments**

fit The result of the fit, obtained through the function MixNRMI1 or MixNRMI2.

#### Value

Plot of the empirical and fitted CDF for non censored data.

### Examples

```
set.seed(150520)
data(acidity)
out <- MixNRMI1(acidity, extras = TRUE, Nit = 10)
BNPdensity:::plotCDF_noncensored(out)
```
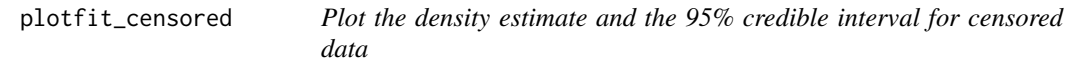

#### Description

The density estimate is the mean posterior density computed on the data points. It is not possible to display a histogram for censored data.

#### Usage

```
plotfit_censored(fit)
```
### plotfit\_noncensored 57

#### Arguments

fit A fitted object of class NRMI1cens or NRMI2cens

#### Value

A graph with the density estimate and the 95% credible interval

### Examples

```
data(acidity)
out <- MixNRMI1(acidity, Nit = 50)
plot(out)
```
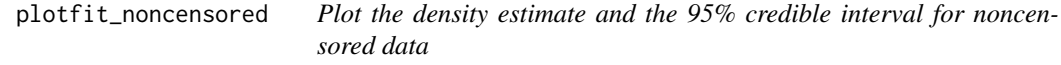

#### Description

The density estimate is the mean posterior density computed on the data points.

#### Usage

plotfit\_noncensored(fit)

#### Arguments

fit A fitted object of class NRMI1 or NRMI2

#### Value

A graph with the density estimate, the 95% credible interval and a histogram of the data

```
data(acidity)
out <- MixNRMI1(acidity, Nit = 50)
plot(out)
```
plotPDF\_censored *Plot the density for censored data.*

#### Description

Plot the density for censored data.

#### Usage

```
plotPDF_censored(fit)
```
#### Arguments

fit The result of the fit, obtained through the function MixNRMI1cens or MixN-RMI2cens.

#### Value

Plot of the density and a histogram for non censored data.

### Examples

```
set.seed(150520)
data(salinity)
out <- MixNRMI1cens(xleft = salinity$left, xright = salinity$right, extras = TRUE, Nit = 100)
BNPdensity:::plotPDF_censored(out)
```
plotPDF\_noncensored *Plot the density and a histogram for non censored data.*

#### Description

Plot the density and a histogram for non censored data.

#### Usage

```
plotPDF_noncensored(fit)
```
#### Arguments

fit The result of the fit, obtained through the function MixNRMI1 or MixNRMI2.

#### Value

Plot of the density and a histogram for non censored data.

#### Examples

```
set.seed(150520)
data(acidity)
out <- MixNRMI1(acidity, extras = TRUE, Nit = 100)
BNPdensity:::plotPDF_noncensored(out)
```
plot\_clustering\_and\_CDF

*Plot the clustering and the Cumulative Distribution Function*

#### Description

This is a function to visualize the clustering induced by the BNP model. The data points are plotted with a color reflecting their cluster.

#### Usage

```
plot_clustering_and_CDF(fit, clustering, label_vector = NULL)
```
#### Arguments

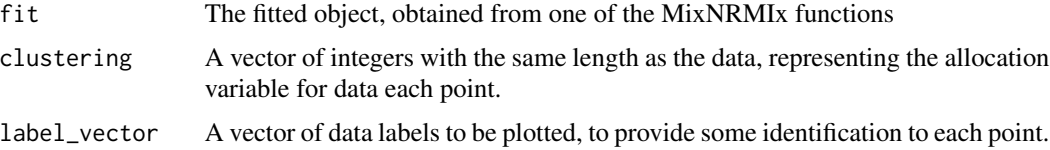

#### Value

A plot of the Cumulative Distribution Function (or Turnbull estimate for censored data) with data points whose color denotes the cluster allocation. For censored data, right or left censored data points are not represented, while interval censored data points are represented at the middle of the censoring interval.

plot\_prior\_number\_of\_components

*This plots the prior distribution on the number of components for the stable process. The Dirichlet process is provided for comparison.*

#### Description

This plots the prior distribution on the number of components for the stable process. The Dirichlet process is provided for comparison.

# Usage

```
plot_prior_number_of_components(
  n,
 Gama,
 Alpha = 1,
 grid = NULL,
 silence = TRUE
)
```
### Arguments

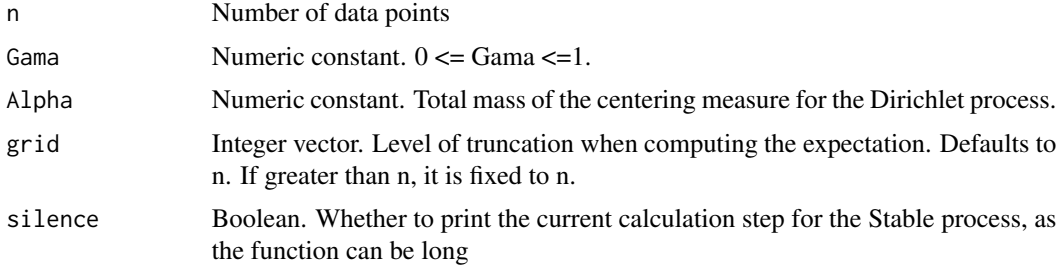

#### Value

A plot with the prior distribution on the number of components.

# Examples

plot\_prior\_number\_of\_components(50, 0.4)

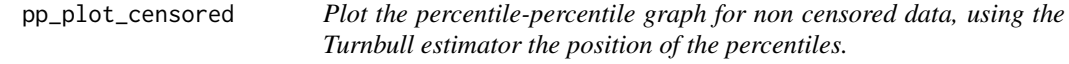

# Description

Plot the percentile-percentile graph for non censored data, using the Turnbull estimator the position of the percentiles.

### Usage

```
pp_plot_censored(fit)
```
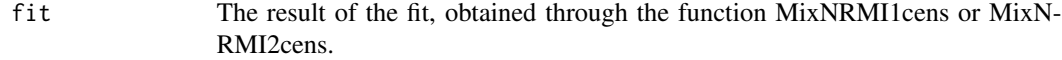

pp\_plot\_noncensored 61

# Value

Percentile-percentile graph using the Turnbull estimator

### Examples

```
set.seed(150520)
data(salinity)
out <- MixNRMI1cens(xleft = salinity$left, xright = salinity$right, extras = TRUE, Nit = 100)
BNPdensity:::pp_plot_censored(out)
```
pp\_plot\_noncensored *Plot the percentile-percentile graph for non censored data.*

### Description

Plot the percentile-percentile graph for non censored data.

#### Usage

```
pp_plot_noncensored(fit)
```
#### Arguments

fit The result of the fit, obtained through the function MixNRMI1 or MixNRMI2.

#### Value

Percentile-percentile plot for non censored data.

```
set.seed(150520)
data(acidity)
out <- MixNRMI1(acidity, extras = TRUE, Nit = 100)
BNPdensity:::pp_plot_noncensored(out)
```
S3 method for class 'multNRMI'

### Usage

```
## S3 method for class 'multNRMI'
print(x, \ldots)
```
### Arguments

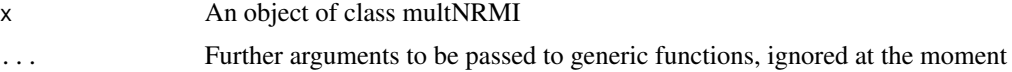

#### Value

A visualization of the important information about the object

# Examples

```
data(salinity)
out <- multMixNRMI2cens(salinity$left, salinity$right, parallel = TRUE, Nit = 10, ncores = 2)
print(out)
```
print.NRMI1 *S3 method for class 'MixNRMI1'*

#### Description

S3 method for class 'MixNRMI1'

### Usage

## S3 method for class 'NRMI1'  $print(x, \ldots)$ 

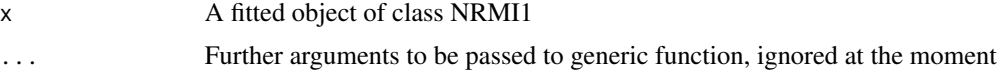

### print.NRMI2 63

# Value

A visualization of the important information about the object

#### Examples

```
## Example for non censored data
data(acidity)
out <- MixNRMI1(acidity, Nit = 50)
print(out)
## Example for censored data
data(salinity)
out <- MixNRMI1cens(salinity$left, salinity$right, Nit = 50)
print(out)
```
print.NRMI2 *S3 method for class 'MixNRMI2'*

### Description

S3 method for class 'MixNRMI2'

# Usage

```
## S3 method for class 'NRMI2'
print(x, \ldots)
```
#### Arguments

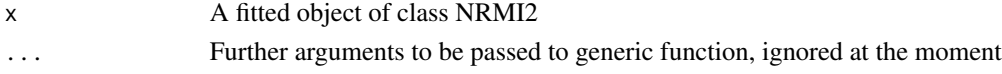

#### Value

A visualization of the important information about the object

```
#' ## Example for censored data
data(acidity)
out <- MixNRMI2(acidity, Nit = 20)
print(out)
data(salinity)
out <- MixNRMI2cens(salinity$left, salinity$right, Nit = 20)
print(out)
```
S3 method for class 'PY1'

### Usage

```
## S3 method for class 'PY1'
print(x, \ldots)
```
### Arguments

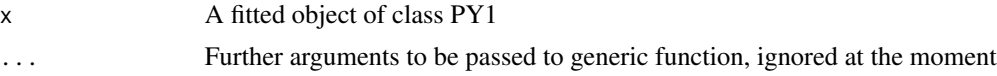

#### Value

A visualization of the important information about the object

### Examples

## Example for non censored data data(acidity) out <- MixPY1(acidity, Nit = 50) print(out)

print.PY2 *S3 method for class 'PY2'*

# Description

S3 method for class 'PY2'

# Usage

## S3 method for class 'PY2'  $print(x, \ldots)$ 

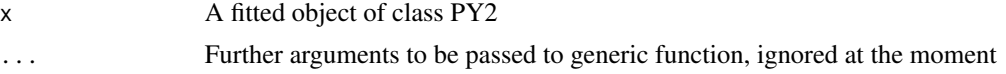

process\_dist\_name 65

#### Value

A visualization of the important information about the object

#### Examples

## Example for non censored data data(acidity) out <- MixPY2(acidity, Nit = 50) print(out)

process\_dist\_name *Process the distribution name argument into a distribution index*

#### Description

This function is intended to help with compatibility with the previous versions of the package.

#### Usage

process\_dist\_name(distname)

#### **Arguments**

distname Can be an integer or a distribution name. Allowed names are "normal", "gamma", "beta", "exponential", "lognormal", "half-Cauchy", "half-normal", "half-student", "uniform" and "truncated normal", or their common abbreviations "norm", "exp", "halfcauchy", "halfnorm", "halft" and "unif".

### Value

an integer both if distname is an integer or a character

qq\_plot\_censored *Plot the quantile-quantile graph for censored data.*

### Description

This function may be rather slow for many iterations/many data because it relies on numerical inversion of the mixture Cumulative Distribution Function. set.seed(150520) data(salinity) out <-  $MixNRMI1cens(xleft = salinity$left, xright = salinity$right, extras = TRUE, Nit = 100) BNPden$ sity:::qq\_plot\_censored(out)

#### Usage

```
qq_plot_censored(fit, thinning_to = 500)
```
#### Arguments

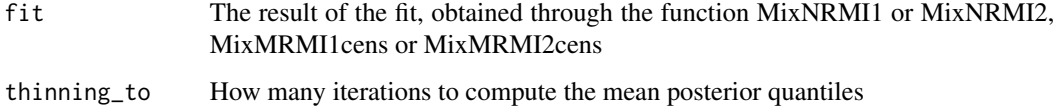

#### Value

quantile-quantile plot for non censored data.

qq\_plot\_noncensored *Plot the quantile-quantile graph for non censored data.*

### Description

This function may be rather slow for many iterations/many data because it relies on numerical inversion of the mixture Cumulative Distribution Function.

#### Usage

```
qq_plot_noncensored(fit, thinning_to = 500)
```
#### Arguments

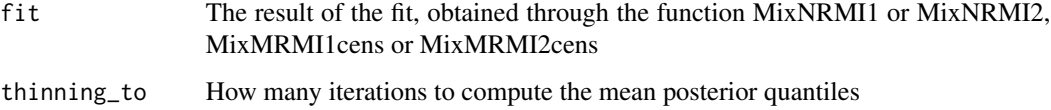

# Value

quantile-quantile plot for non censored data.

```
### Not run
# set.seed(150520)
# data(acidity)
# out <- MixNRMI1(acidity, extras = TRUE, Nit = 100)
# BNPdensity:::qq_plot_noncensored(out)
```
72-hour acute salinity tolerance (LC50 values) of riverine macro-invertebrates.

#### Format

A data frame with 108 observations on the following two variables:

left A numeric vector.

right A numeric vector.

#### Source

fitdistrplus R-package

#### References

Kefford, B.J., Nugegoda, D., Metzeling, L., Fields, E. 2006. Validating species sensitivity distributions using salinity tolerance of riverine macroinvertebrates in the southern Murray-darling Basin (Victoria, Australia). Canadian Journal of Fisheries and Aquatic Science, 63, 1865-1877.

#### Examples

```
data(salinity)
hist(salinity$left)
```
summary.multNRMI *S3 method for class 'multNRMI'*

# Description

S3 method for class 'multNRMI'

#### Usage

```
## S3 method for class 'multNRMI'
summary(object, number_of_clusters = FALSE, ...)
```
### Arguments

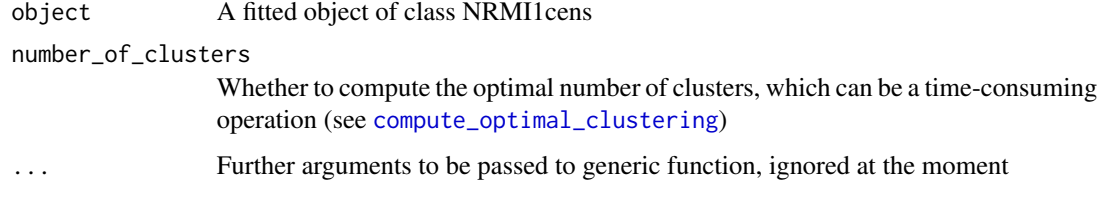

### Value

Prints out the text for the summary S3 methods

### Examples

```
data(salinity)
out <- multMixNRMI2cens(salinity$left, salinity$right, parallel = TRUE, Nit = 10, ncores = 2)
summary(out)
```
summary.NRMI1 *S3 method for class 'MixNRMI1'*

# Description

S3 method for class 'MixNRMI1'

# Usage

```
## S3 method for class 'NRMI1'
summary(object, number_of_clusters = FALSE, ...)
```
### Arguments

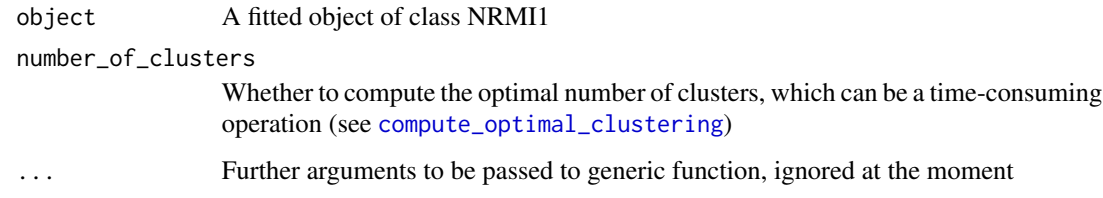

# Value

Prints out the text for the summary S3 methods

### summary.NRMI2 69

### Examples

## Example for non censored data

```
data(acidity)
out <- MixNRMI1(acidity, Nit = 50)
summary(out)
```
summary.NRMI2 *S3 method for class 'MixNRMI2'*

# Description

S3 method for class 'MixNRMI2'

### Usage

```
## S3 method for class 'NRMI2'
summary(object, number_of_clusters = FALSE, ...)
```
### Arguments

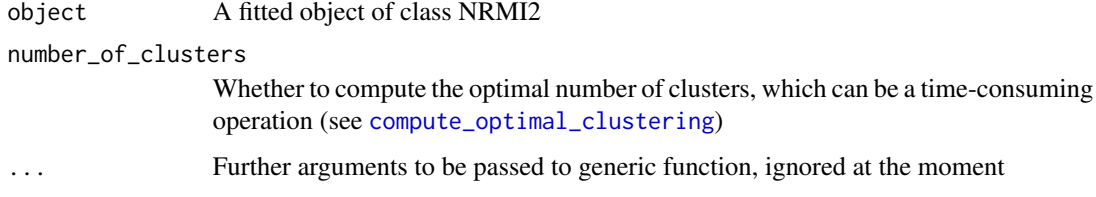

# Value

Prints out the text for the summary S3 methods

```
data(acidity)
out <- MixNRMI2(acidity, Nit = 20)
summary(out)
data(salinity)
out <- MixNRMI2cens(salinity$left, salinity$right, Nit = 20)
summary(out)
```
S3 method for class 'PY1'

#### Usage

```
## S3 method for class 'PY1'
summary(object, number_of_clusters = FALSE, ...)
```
### Arguments

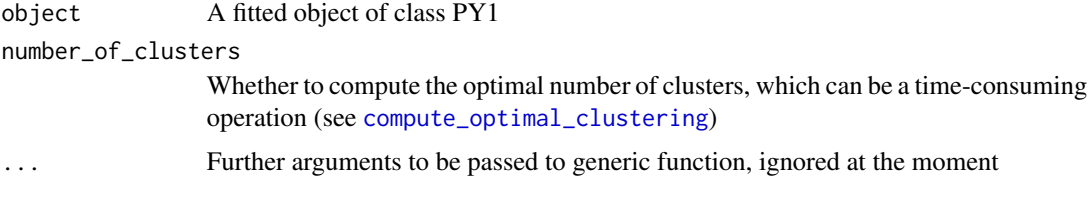

### Value

Prints out the text for the summary S3 methods

### Examples

summary(out)

## Example for non censored data data(acidity) out <- MixPY1(acidity, Nit = 50)

summary.PY2 *S3 method for class 'PY2'*

### Description

S3 method for class 'PY2'

#### Usage

```
## S3 method for class 'PY2'
summary(object, number_of_clusters = FALSE, ...)
```
### summarytext 71

#### Arguments

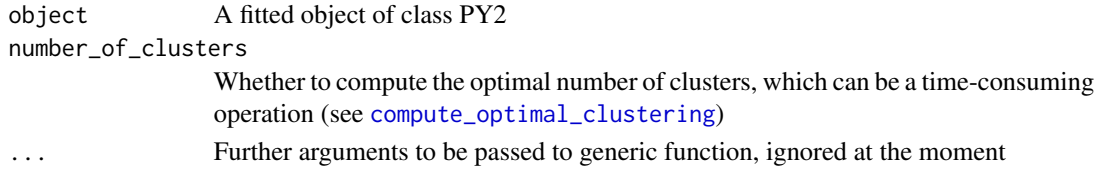

### Value

Prints out the text for the summary S3 methods

#### Examples

## Example for non censored data

data(acidity) out <- MixPY2(acidity, Nit = 50) summary(out)

summarytext *Common text for the summary S3 methods*

#### Description

Common text for the summary S3 methods

#### Usage

```
summarytext(
 fit,
 kernel_comment,
 BNP_process_comment,
 number_of_clusters = FALSE
)
```
#### Arguments

fit NRMIx or PYx object kernel\_comment Text specific to the parametric and nonparametric nature of the model BNP\_process\_comment Text specific to the nonparametric process, NRMI or Pitman-Yor number\_of\_clusters Flag to decide whether to compute the optimal clustering

### Value

Prints out the text for the summary S3 methods

This is a convenience function which works when coda is not yet loaded by the user. If coda is loaded, it gets masked. See also file multMixNRMI.R

### Usage

traceplot(fitlist)

# Arguments

fitlist Output of multMixNRMI.

# Value

A traceplot for multiple chains.
## **Index**

∗ datasets acidity, [4](#page-3-0) enzyme, [12](#page-11-0) Enzyme1.out, [12](#page-11-0) Enzyme2.out, [13](#page-12-0) galaxy, [15](#page-14-0) Galaxy1.out, [16](#page-15-0) Galaxy2.out, [16](#page-15-0) salinity, [67](#page-66-0) ∗ distribution MixNRMI1, [22](#page-21-0) MixNRMI1cens, [26](#page-25-0) MixNRMI2, [30](#page-29-0) MixNRMI2cens, [35](#page-34-0) ∗ models MixNRMI1, [22](#page-21-0) MixNRMI1cens, [26](#page-25-0) MixNRMI2, [30](#page-29-0) MixNRMI2cens, [35](#page-34-0) ∗ nonparametrics MixNRMI1, [22](#page-21-0) MixNRMI1cens, [26](#page-25-0) MixNRMI2, [30](#page-29-0) MixNRMI2cens, [35](#page-34-0) ∗ package BNPdensity-package, [3](#page-2-0) acidity, [4](#page-3-0) add,  $5$ as.mcmc.multNRMI, [5](#page-4-0) asNumeric\_no\_warning, [6](#page-5-0) BNPdensity *(*BNPdensity-package*)*, [3](#page-2-0) BNPdensity-package, [3](#page-2-0) comment\_on\_NRMI\_type, [7](#page-6-0) compute\_optimal\_clustering, [7,](#page-6-0) *[68–](#page-67-0)[71](#page-70-0)* compute\_thinning\_grid, [8](#page-7-0) convert\_to\_mcmc, [8](#page-7-0) cpo.multNRMI, [9](#page-8-0)

cpo.NRMI1, [9](#page-8-0) cpo.NRMI2, [10](#page-9-0) dist\_name\_k\_index\_converter, [11](#page-10-0) dt\_, [11](#page-10-0) enzyme, [12](#page-11-0) Enzyme1.out, [12](#page-11-0) Enzyme2.out, [13](#page-12-0) expected\_number\_of\_components\_Dirichlet, [13](#page-12-0) expected\_number\_of\_components\_stable, [14](#page-13-0) fill\_sigmas, [15](#page-14-0) galaxy, [15](#page-14-0) Galaxy1.out, [16](#page-15-0) Galaxy2.out, [16](#page-15-0) give\_kernel\_name, [17](#page-16-0) GOFplots, [17](#page-16-0) GOFplots\_censored, [18](#page-17-0) GOFplots\_noncensored, [19](#page-18-0) grid\_from\_data, [19](#page-18-0) grid\_from\_data\_censored, [20](#page-19-0) grid\_from\_data\_noncensored, [20](#page-19-0) is\_censored, [21](#page-20-0) is\_semiparametric, [21](#page-20-0) MixNRMI1, *[4](#page-3-0)*, [22,](#page-21-0) *[28](#page-27-0)* MixNRMI1cens, *[4](#page-3-0)*, *[25](#page-24-0)*, [26,](#page-25-0) *[30](#page-29-0)*, *[33](#page-32-0)*, *[38](#page-37-0)*, *[44](#page-43-0)*, *[46](#page-45-0)*, *[48](#page-47-0)*, *[51](#page-50-0)* MixNRMI2, *[4](#page-3-0)*, *[25](#page-24-0)*, *[30](#page-29-0)*, [30,](#page-29-0) *[33](#page-32-0)*, *[38](#page-37-0)*, *[44](#page-43-0)*, *[46](#page-45-0)*, *[48](#page-47-0)*, *[51](#page-50-0)* MixNRMI2cens, *[4](#page-3-0)*, *[25](#page-24-0)*, *[30,](#page-29-0) [31](#page-30-0)*, *[33](#page-32-0)*, [35,](#page-34-0) *[38](#page-37-0)*, *[44](#page-43-0)*, *[46](#page-45-0)*, *[48](#page-47-0)*, *[51](#page-50-0)* MixPY1, [39](#page-38-0) MixPY2, [41](#page-40-0) multMixNRMI1, *[25](#page-24-0)*, *[30](#page-29-0)*, *[33](#page-32-0)*, *[38](#page-37-0)*, [43,](#page-42-0) *[46](#page-45-0)*, *[48](#page-47-0)*, *[51](#page-50-0)* multMixNRMI1cens, [45](#page-44-0) multMixNRMI2, [47](#page-46-0)

74 INDEX

```
multMixNRMI2cens
, 49
MvInv
, 51
plot.multNRMI
, 52
53
53
54
55
plot_clustering_and_CDF
, 59
plot_prior_number_of_components
, 59
plotCDF_censored
, 55
plotCDF_noncensored
, 56
plotfit_censored
, 56
plotfit_noncensored
, 57
plotPDF_censored
, 58
plotPDF_noncensored
, 58
pp_plot_censored
, 60
pp_plot_noncensored
, 61
print.multNRMI
, 62
62
63
print.PY1
, 64
print.PY2
, 64
process_dist_name
, 65
qq_plot_censored
, 65
qq_plot_noncensored
, 66
67
67
68
69
70
70
summarytext
, 71
thresholdGG
, 51
traceplot
, 72
```